Proyecto Fin de Máster Ingeniería Aeronáutica

# Determinación de Volúmenes Elementales de Control a partir de la Red de Rutas

Autor: Ana Alcaide Nielfa Tutor: Alfonso Valenzuela Romero

**Dpto. de Ingeniería Aeroespacial y Mecánica de Fluidos Escuela Técnica Superior de Ingeniería Universidad de Sevilla**

Sevilla, 2022

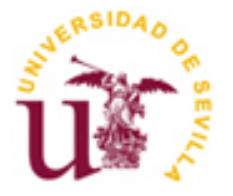

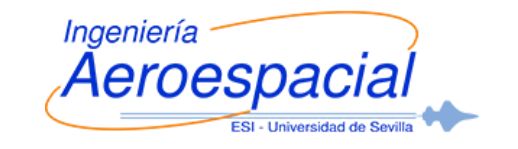

Proyecto Fin de Máster Ingeniería Aeronáutica

# **Determinación de Volúmenes Elementales de Control a partir de la Red de Rutas**

Autor: Ana Alcaide Nielfa

Tutor: Alfonso Valenzuela Romero Profesor Contratado Doctor

Dpto. de Ingeniería Aeroespacial y Mecánica de Fluidos Escuela Técnica Superior de Ingeniería Universidad de Sevilla Sevilla, 2022

Proyecto Fin de Carrera: Determinación de Volúmenes Elementales de Control a partir de la Red de Rutas

Autor: Ana Alcaide Nielfa

Tutor: Alfonso Valenzuela Romero

El tribunal nombrado para juzgar el Proyecto arriba indicado, compuesto por los siguientes miembros: Presidente:

Vocales:

Secretario:

Acuerdan otorgarle la calificación de:

Sevilla, 2022

El Secretario del Tribunal

*A mi familia, que es lo mejor que tengo.*

Para empezar quiero decir que este es el esperado final, el final de una etapa de mi vida. Reflexionando, no me arrepiento de las largas noches de estudio y los fines de semana sin salir porque como reza el dicho quien algo quiere algo le cuesta. Estoy segura de que todo mi trabajo dará sus frutos en un futuro.

Pero todo esto no habría sido posible sin el apoyo incondicional de mi familia, a ellos un muchísimas gracias quizás se les quede un poco corto, porque de verdad sin vosotros no soy nada. Por acompañarme siempre e intentar animarme cuando creía que ya no podía más. Mis logros son los vuestros y espero que estéis tan orgullosos de mi como yo lo estoy de vosotros.

Por último, agradecerle a Alfonso la guía y la ayuda prestada durante la realización de este trabajo. Gracias por confiar en mi para la realización de este proyecto, porque no ha sido sencillo pero hemos conseguido sacarlo adelante.

¡Sí, por fin lo conseguí!

*Ana Alcaide Nielfa Ingeniera Aeronáutica Sevilla, 2022*

En este documento se expone el planteamiento utilizado para poder definir las formas que deben tener los volúmenes elementales a partir de los cuales se construirán los sectores de control utilizados por ATC. Estos volúmenes elementales se obtienen atendiendo a la red de rutas y a los puntos en los que existen flujos convergentes de aeronaves. De modo que cuando la red de rutas española se modifique, a consecuencia de la implantación progresiva del espacio aéreo Free Route, los sectores de control utilizados por los servicios de control puedan adaptarse esta nueva red de rutas, sin necesidad de experiencia previa trabajando con ella.

El trabajo realizado consiste en un desarrollo software utilizando MATLAB©, en donde a partir del análisis de la información del espacio aéreo superior en el que se realiza la fase de crucero de los vuelos instrumentales (FL230-FL660) proporcionada por el proveedor de servicio de control aéreo ENAIRE, se ha conseguido obtener los volúmenes elementales para la red de rutas atendiendo principalmente a dos criterios.

El primer criterio utilizado para la determinación de la geometría de los mismos ha sido la convergencia de aeronaves en determinados puntos del espacio aéreo, denominados puntos conflictivos, según el sentido en el que se recorren las rutas definidas. Es en estos puntos, en los que los controladores deben prestar especial atención ya que pueden producirse conflicto con mayor facilidad que en otros puntos del espacio aéreo.

Por otra parte, también es importante que los controladores aéreos requieren de cierto margen de tiempo para detectar y resolver los conflictos en estos sectores de control. Este ha sido el segundo criterio y el intervalo de tiempo considerado como suficiente ha sido de unos dos minutos.

En lo referente a la estructura del trabajo, tras explicar la motivación del mismo, se presentan los datos de partida. A continuación, se introduce el concepto de punto conflictivo y se describen las diferentes estrategias consideradas para la obtención de las regiones de protección alrededor de los mismos. Después se detalla la obtención del diagrama de Voronoi, mediante el cual se consigue obtener los diferentes volúmenes elementales en los que se dividirá el espacio aéreo, así como su adaptación a las regiones UIR del espacio aéreo español que es en la que se prestan los servicios de control. Por último se exponen las conclusiones derivadas de la realización de este trabajo y el trabajo futuro que puede desarrollarse para mejorar los resultados obtenidos.

In this document the approach used to define the geometric shapes of the basic volumes, which are the base for build the control sectors used by ATC, is explained. These shapes are obtained considering the route network and the points of this network in which the traffic of aircrafts is convergent. So, when the Spanish route network will be modified due to the Free Route Airspace implementation, the control sectors can be modified with no previous experience needed working with the new route network.

To achieve the goal a software development had been made using  $MATLAB^{\circ}$ , by analysing the information obtained from the Spanish air traffic control provider, ENAIRE, for the upper airspace region where the cruise phase of instrumental flights takes place (FL230-FL660). This program allows the user to obtain the control sectors for the route network based on two criteria.

The first criterion used is the convergent aircrafts flows to specific points of the airspace, called conflict points, depending on the direction stablish for the different routes. In those points, the controllers must pay special attention and be careful because a conflict between aircrafts can happen more easily than at other parts of the airspace.

Also, it is necessary to consider that the controllers need to take their time to detect and solve the conflicts within a control sector. This is the second criteria used and a two-minute interval was supposed to be enough for the controllers.

Regarding the structure of the work, after explaining the motivation of the work, the starting data are presented. Next, the concept of a conflict point is explained, and the different strategies considered for obtaining the protection regions around them are described. Then, the steps followed to obtain the Voronoi diagram are detailed. through this diagram is possible to obtain the different basic volumes in which the airspace will be divided. Also in this section, the adaptation of the diagram to the UIR regions of Spanish airspace is presented. Finally, the conclusions derived from the development of this work and the future work that can be done to improve the results obtained are presented.

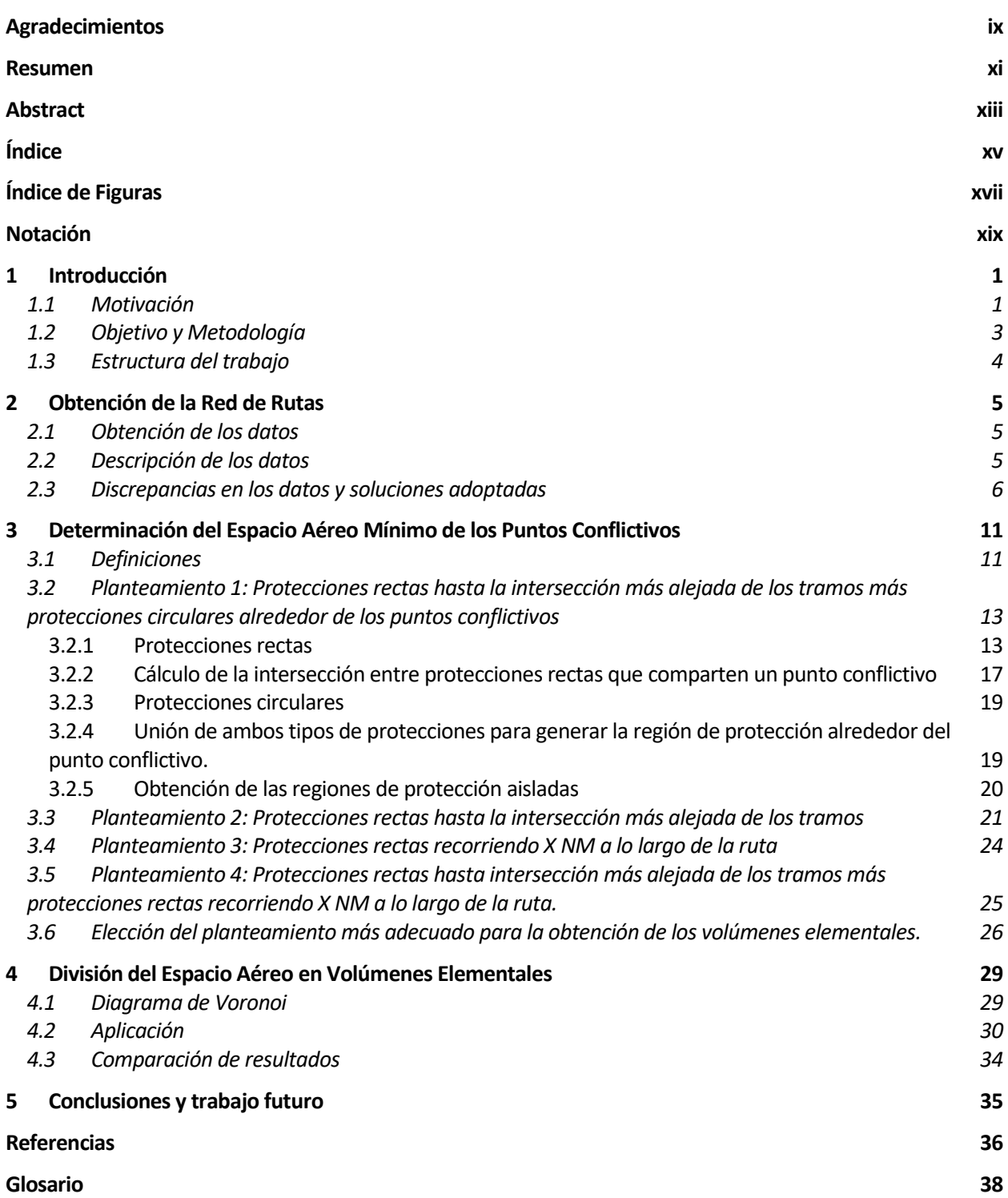

# **Índice de Figuras**

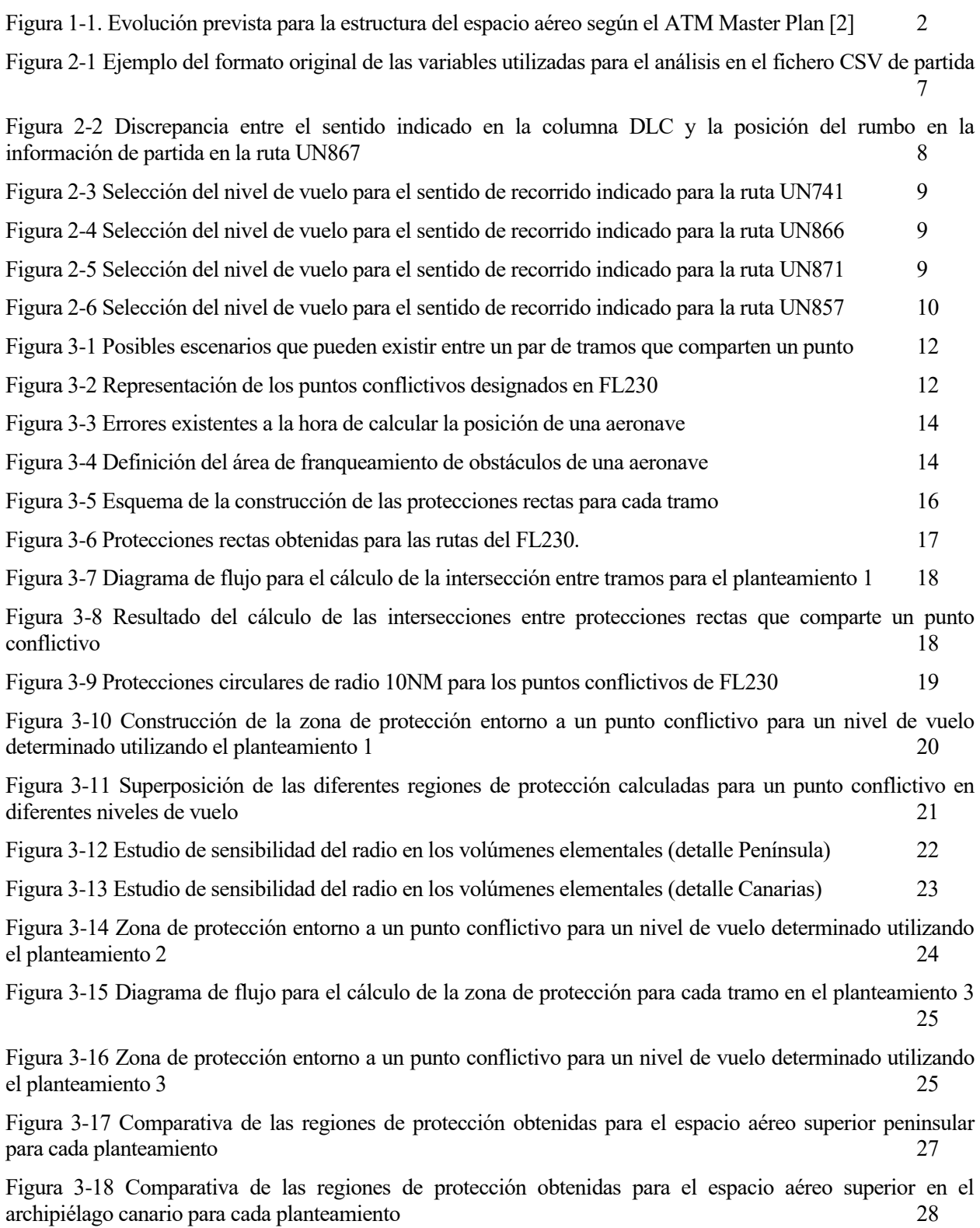

Figura 4-1 Ejemplo de diagrama de Voronoi [13] 29 Figura 4-2 Detalle del diagrama de Voronoi que se obtiene tras la discretización de las regiones de protección 30 Figura 4-3 Comparativa de los sectores de control obtenidos al convexizar o no las regiones de protección 31 Figura 4-4 Puntos adicionales de interés que se han incluido en el cálculo del diagrama de Voronoi 32 Figura 4-5 Sectores de control obtenidos considerando puntos de interés adicionales y convexizando las regiones de protección 32

Figura 4-6 Superposición de la red de rutas españolas sobre los sectores de control obtenidos por el desarrollo software 33

Figura 4-7 Comparación entre los volúmenes elementales definidos en la actualidad (azul) y los obtenidos tras la realización del trabajo (rojo) para la Región Sur (Sevilla ACC). 33

# **Notación**

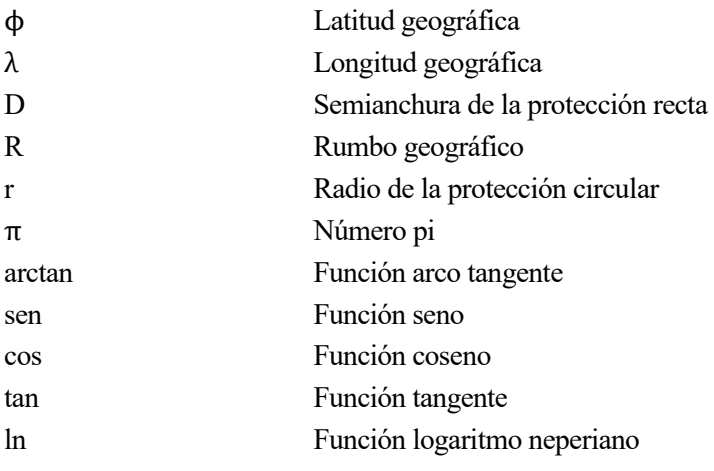

# **1 INTRODUCCIÓN**

*Solos podemos hacer poco, juntos podemos hacer mucho.* 

*- Helen Keller -*

n esta primera sección de introducción se describirá como los cambios que se van a realizar en las redes de rutas aéreas para adaptarse a los objetivos de la propuesta comunitaria del Cielo Único Europeo son la motivación para la realización de este trabajo. A continuación, se presentarán los objetivos y la metodología utilizada para la consecución de los mismos. Por último, describiremos la estructura del documento detallando cada uno de los puntos que se tratarán en los siguientes capítulos. E

### **1.1 Motivación**

Para comprender la motivación de este trabajo debemos remontarnos a finales de la década de los 90. Durante este tiempo, el incremento del tráfico aéreo produjo graves problemas de congestión en Europa. Con el fin de dar respuesta a los mismos, surgió entonces la propuesta comunitaria del Cielo Único Europeo o SES por sus siglas en inglés.

El SES tiene como principal objetivo reducir la fragmentación del espacio aéreo europeo, desde la perspectiva de las diferencias existentes entre los Estados miembros, los usos civiles y militares de este espacio aéreo y las tecnologías utilizadas. De esta forma se persigue ser capaz de hacer frente al aumento continuado del tráfico aéreo de la forma más segura, eficiente desde el punto de vista del vuelo y del coste y con el menor impacto en el medioambiente posible.

En 2004 se adoptó el primer paquete legislativo [1], el cual incluía el Reglamento [\(CE\) Nº 549/2004,](https://eur-lex.europa.eu/legal-content/ES/TXT/?qid=1540462487082&uri=CELEX:32004R0549) por el que se fija el marco para la creación del cielo único europeo, el [Reglamento](https://eur-lex.europa.eu/legal-content/ES/TXT/?qid=1540462587456&uri=CELEX:32004R0550) (CE) Nº 550/2004 relativo a la prestación de servicios de navegación aérea, el [Reglamento](https://eur-lex.europa.eu/legal-content/ES/TXT/?qid=1540462621822&uri=CELEX:32004R0551) (CE) Nº 551/2004, relativo a la organización y utilización del espacio aéreo en el cielo único europeo, y el [Reglamento](https://eur-lex.europa.eu/legal-content/ES/TXT/?qid=1540462729790&uri=CELEX:32004R0552) (CE) Nº 552/2004, relativo a la interoperabilidad de la red europea de gestión del tránsito aéreo. En 2009 se publicó un nuevo paquete, que consistía en la revisión del paquete anterior y una extensión del mismo al añadir el Reglamento [\(CE\) Nº](https://eur-lex.europa.eu/legal-content/ES/TXT/?qid=1540462806966&uri=CELEX:32009R1070)  [1070/2009,](https://eur-lex.europa.eu/legal-content/ES/TXT/?qid=1540462806966&uri=CELEX:32009R1070) para mejorar el rendimiento y la sostenibilidad del sistema europeo de aviación.

Los objetivos que se pretenden conseguir mediante el SES para el año 2035 son:

- Multiplicar por tres la capacidad del espacio aéreo.
- Reducir a la mitad el coste de la gestión del tráfico aéreo (ATM) a los usuarios del mismo.
- Multiplicar por 10 la seguridad.
- Reducir el impacto medioambiental de las operaciones en un 10%.

Para materializar estos objetivos no solo es necesario el marco legislativo expuesto anteriormente, también se necesitan avances tecnológicos. Con este fin se creó en 2004 el proyecto Single European Sky ATM Research

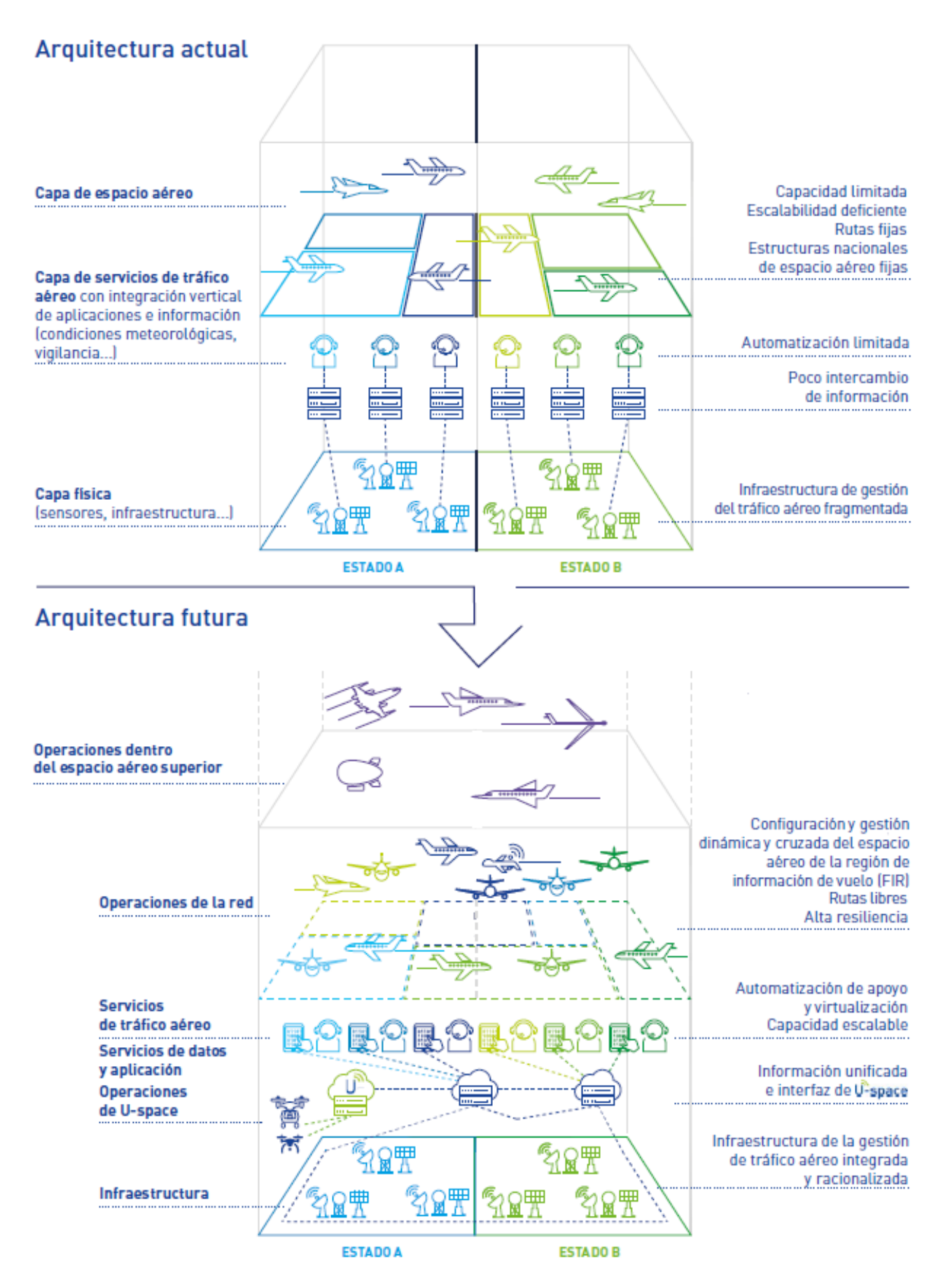

<span id="page-21-0"></span>Figura 1-1. Evolución prevista para la estructura del espacio aéreo según el ATM Master Plan [2]

(SESAR) [3], concentrando todas las actividades de Investigación y Desarrollo (I+D) relacionadas con la definición, el desarrollo y el despliegue de la nueva generación del sistema ATM. El proyecto SESAR se compone de 3 fases [4]:

- **Fase de definición:** El objetivo de esta fase fue elaborar el ATM Master Plan, en el que se recoge la información relativa a la hoja de ruta que se debe seguir para la investigación, el desarrollo y la implantación de los nuevos avances del ATM para lograr los objetivos del SES.
- **Fase de desarrollo:** En esta fase se desarrollan y validan los avances propuestos. Para llevarla a cabo se constituyó el consorcio SESAR Joint Undertaking (SESAR JU), de propiedad público-privada.
- **Fase de despliegue:** Una vez que el avance ha sido validado, es necesario producirlo e implementarlo a gran escala.

La última edición del resumen ejecutivo del ATM Master Plan se publicó en 2020 ( [2]). En la [Figura 1-1,](#page-21-0) se observa cómo se pretende evolucionar de rutas fijas, predominantes en la actualidad, a rutas libres. Esta evolución puede traducirse en una mejora de la capacidad y la eficiencia del sistema, así como una disminución de las emisiones contaminantes y del consumo de combustible. Según [5] una vez que las rutas libres estén totalmente implementadas en el espacio aéreo europeo las cifras de ahorro que supondrá para los usuarios del espacio aéreo serán las siguientes: 500.000 millas náuticas, 3000 toneladas de combustible, 10000 toneladas de CO2 y 3 millones de euros en costes de combustible, todo ello al día.

La implementación de este tipo de rutas sólo es posible en espacio aéreo free route (FRA ), este tipo de espacio aéreo se caracteriza por permitir que los usuarios planeen una ruta libremente dentro del espacio aéreo entre puntos definidos, sin tener que seguir las rutas definidas por los servicios de tránsito aéreo (ATS ). Dentro del FRA las rutas si quedan sujetas al control aéreo (ATC ).

Este servicio, para la fase de crucero, se presta desde los diferentes centros de control de área (ACC). En España existen 4 ACC: Barcelona, Canarias, Madrid y Sevilla. Mediante el ATC se pretende acelerar y ordenar el tránsito aéreo, así como evitar colisiones entre aeronaves utilizando la separación vertical (diferentes niveles de vuelo) y horizontal (control de velocidad o de la ruta seguida por la aeronave). Para poder prestar el servicio de control el espacio aéreo a cargo de cada ACC se divide en sectores de control.

A la hora de definir la forma geométrica de estos sectores se debe tener en cuenta:

- La configuración de la red de rutas ATS.
- La capacidad del personal ATS, condicionada a las herramientas de automatización de las que disponen para la prestación del servicio.
- El volumen y la composición del tránsito aéreo.
- La distribución geográfica del tránsito (si hay determinadas rutas que las aeronaves utilizan más a la hora de volar).

Por lo tanto, la evolución hacia el FRA provocará cambios en la configuración de la red de rutas ATS. Estos cambios deberán estas acompañados de modificaciones en las definiciones de los sectores de control utilizados por el ATC y por consiguiente en los volúmenes elementales a partir de los que se obtienen.

### **1.2 Objetivo y Metodología**

El objetivo de este trabajo es definir las formas que deben tener los volúmenes elementales a partir de los cuáles se determinan los diferentes sectores de control utilizados por ATC, atendiendo a la red de rutas y a los puntos en los que existen flujos convergentes de aeronaves. De esta manera, cuando se implanten las rutas libres en el espacio aéreo español, los sectores de control podrán adaptarse a redes de rutas futuras, siguiendo un criterio que no depende de la experiencia previa trabajando con dicha red de rutas, sino de un criterio objetivo, la concentración del tráfico en determinadas zonas del espacio aéreo. Así mismo la obtención de estos volúmenes será lo más automatizada posible con el fin de poder responder a los cambios que se quieran realizar en un intervalo de tiempo relativamente corto, sin que el esfuerzo a realizar sea demasiado grande.

Para lograr el objetivo se ha realizado un desarrollo software utilizando el programa MATLAB©, de forma que a partir de la información proporcionada por ENAIRE en lo referente a rutas ATC y puntos designados y

forma de los UIR y de la utilización de funciones desarrolladas para la representación de mapas se obtengan los volúmenes elementales que se adaptan mejor al tráfico aéreo de la red de rutas.

La definición de los mismos se ha realizado a partir de la red de rutas de los diferentes niveles de vuelo, concretamente el estudio se ha realizado del nivel de vuelo (FL) 245 al FL660, que son aquellos niveles del espacio aéreo superior en los que se implementa el FRA. Una vez se disponía de la información para cada uno de los niveles de vuelo, se hallaban las regiones de protección alrededor de los puntos conflictivos, que se definirán más adelante en este documento. Estas regiones de protección son la base para construir una división del espacio aéreo alrededor de ellas, haciendo uso del diagrama de Voronoi. Las regiones obtenidas en el diagrama de Voronoi son los volúmenes elementales que servirán como base para la obtención de sectores de control que deberían utilizar los servicios de ATC [6].

### **1.3 Estructura del trabajo**

A lo largo de este documento se describirán cada una de las diferentes fases seguidas hasta la obtención de las regiones de control. En primer lugar se presentan los datos de partida del trabajo y la fuente de la que se han extraído. Después, se introduce el concepto de punto conflictivo y se describen las diferentes estrategias consideradas para la obtención de las regiones de protección alrededor de los mismos. Posteriormente, se detalla la obtención del diagrama de Voronoi así como la adaptación de los volúmenes elementales resultantes de este diagrama a las regiones UIR del espacio aéreo español.

Por último se exponen las conclusiones derivadas de la realización de este trabajo, así como el trabajo que puede desarrollarse en el futuro a partir del ya realizado.

ste capítulo se centra en describir la fuente de los datos utilizados para realizar el análisis, describir brevemente cada una de las variables utilizadas en el planteamiento y comentar algunas erratas encontradas durante el desarrollo del trabajo que provocaban resultados erróneos y que ha sido necesario corregir. E

# <span id="page-24-0"></span>**2.1 Obtención de los datos**

En el caso de España, ENAIRE [7] es el organismo encargado de proporcionar los servicios de navegación y de información aeronáutica. En [8] encuentra disponible la información del AIP<sup>1</sup> para el espacio aéreo español referente a la red de rutas ATS. La información de esta publicación es la que se ha utilizado como base para la realización del trabajo, concretamente la información relativa a la red de rutas de navegación aérea que se emplea actualmente y las coordenadas que componen los  $UIR<sup>2</sup>$ .

La versión utilizada es la correspondiente a la publicación del ciclo AIRAC<sup>3</sup> 25-FEB-21. Los datos de partida se encontraban tanto en formato PDF como en CSV, siendo este último el que se ha utilizado en el proceso de importación de los datos a MATLAB©.

# **2.2 Descripción de los datos**

La información proporcionada por el fichero CSV es más de la que se ha considerado como necesaria para la obtención de los resultados, para el desarrollo del trabajo solo se ha hecho uso de las variables que se detallan a continuación:

- **PUNTO INICIO**: Nombre del punto inicial del tramo.
- **COOR LAT INICIO**: Latitud del punto inicial del tramo. En el caso de esta variable, ha sido necesario sustituir el valor 'S' por un signo negativo, mientras que los valores terminados en 'N' se han visto afectados por el cambio de signo. Asimismo ha sido necesario realizar la conversión a grados para la representación de los puntos.

<sup>1</sup> La Publicación de Información Aeronáutica (AIP) es una publicación autorizada por las autoridades competentes que contiene la información aeronáutica esencial para la navegación aérea no sujeta a cambios frecuentes.

<sup>2</sup> Región Superior de Información de vuelo, comienza en el nivel de vuelo 245 y no posee un límite superior.

<sup>3</sup> El sistema de Reglamentación y Control de Información Aeronáutica (AIRAC) es un sistema de publicación a nivel internacional en el que se definen unas fechas comunes de publicación y entrada en vigor a intervalos de 28 días.

- **COOR LON INICIO:** Longitud del punto inicial del tramo. De forma análoga al proceso utilizado para la latitud, ha sido necesario sustituir la 'W' por un signo negativo y en el caso de la 'E' no se ha realizado ningún cambio de signo. También ha sido necesario convertir la magnitud a grados para la representación gráfica de los puntos.
- **PUNTO FINAL:** Nombre del punto final del tramo.
- **COOR LAT FINAL:** Latitud del punto final del tramo. El tratamiento de esta variable ha sido idéntico al que se le ha sometido a la variable COOR\_LAT\_INICIO.
- **COOR LON FINAL:** Longitud del punto final del tramo. Se ha sometido al mismo tratamiento que la variable COOR\_LON\_INICIO.
- **· MAGTRACK VAL**: Rumbo magnético, expresado en grados, en el que se recorre el tramo del punto inicial al punto final, si procede.
- REVERSEMAGTRACK\_VAL: Rumbo magnético, expresado en grados, en el que se recorre el tramo del punto final al punto inicial, si procede.
- **ELENGTH VAL**: Longitud del tramo expresada en millas náuticas (NM).
- **EXECUPPER VAL:** Nivel de vuelo superior en el que el tramo es transitable por las aeronaves.
- **EXECTLOWER VAL:** Nivel de vuelo inferior en el que el tramo es transitable por las aeronaves.
- **DIRECTION CODE\_IMPAR\_ODD:** Indica el sentido en el que se recorre el tramo en los niveles impares, si procede. En el CSV se indica una F si el tramo se recorre del punto inicial al punto final y una B, en caso contrario (fin → inicio). En la función desarrollada, estos caracteres se han transformado en valores numéricos de manera que el valor F se corresponde con 1 y el valor B con -1, cuando esta variable se encuentra vacía en el fichero CSV, se le ha asignado el valor numérico 0.
- **EXECTION\_CODE\_PAR\_EVEN:** Indica el sentido en el que se recorre el tramo en los niveles pares, si procede. En el CSV se recoge una F si el tramo se recorre del punto inicial al punto final y una B, en caso contrario (fin → inicio). El tratamiento realizado es análogo al de DIRECTION CODE IMPAR ODD.
- **DESIGNATOR\_TXT:** Nombre de la ruta ATS de la que forma parte el tramo.
- **FRONTERA\_INICIO:** Este campo contiene información acerca del área de control a la que pertenece el punto de inicio. Aparece informado en los casos en los que el punto de inicio del tramo es el límite entre el espacio aéreo español y el espacio aéreo de los países vecinos, si está dentro del espacio aéreo español el valor de esta variable es nulo.
- **FRONTERA\_FINAL:** La información almacenada en esta variable es la misma que en FRONTERA\_INICIO, solo que particularizado para el punto final del tramo.

En la [Figura 2-1](#page-26-0) se muestra un ejemplo del formato de entrada que tienen las variables utilizadas en análisis en el fichero CSV de partida.

# **2.3 Discrepancias en los datos y soluciones adoptadas**

Sobre estos datos ha sido necesario realizar una serie de modificaciones al detectar algunas erratas que provocaban la obtención de resultados incorrectos. Concretamente los cambios que se han realizado han sido:

▪ **Ruta UN867.** En los tramos VILLATOBAS DVOR/DME (VTB)-IDEVU e IDEVU-ANZAN existía una discrepancia entre el sentido de vuelo indicado y el rumbo reflejado en el documento descrito en la sección [2.1,](#page-24-0) por lo que fue necesario hacer el cambio que se muestra en la [Figura 2-2,](#page-27-0) extraída del propio documento, para que la información concordase. Se ha considerado como válido el sentido que se indicaba en la columna del sentido de vuelo (DCL ) . En la [Figura 2-2](#page-27-0) a) se señala en rojo la información original e incorrecta y en la [Figura 2-2](#page-27-0) b) la información modificada y que se ha utilizado para la realización del análisis.

<span id="page-26-0"></span>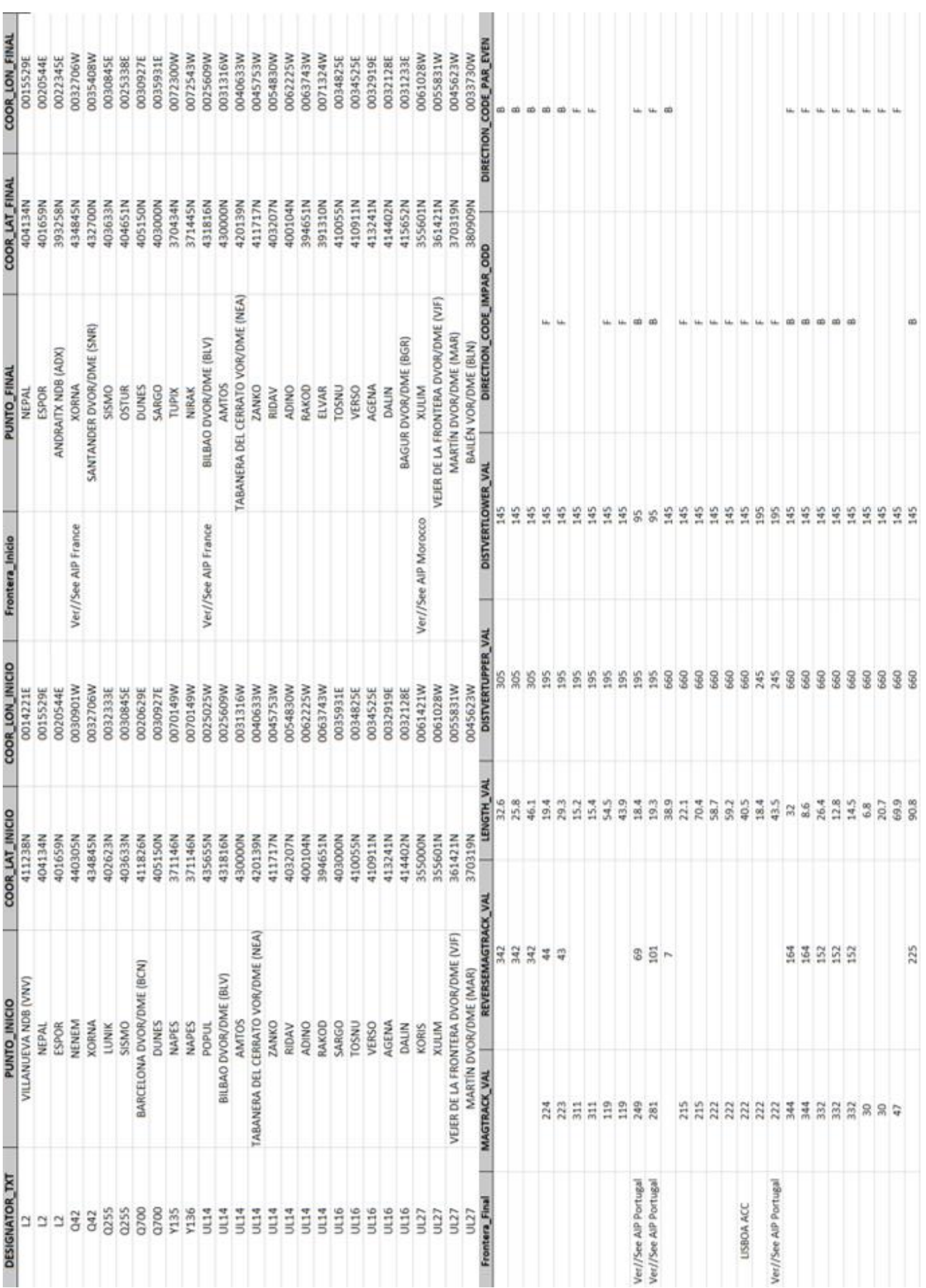

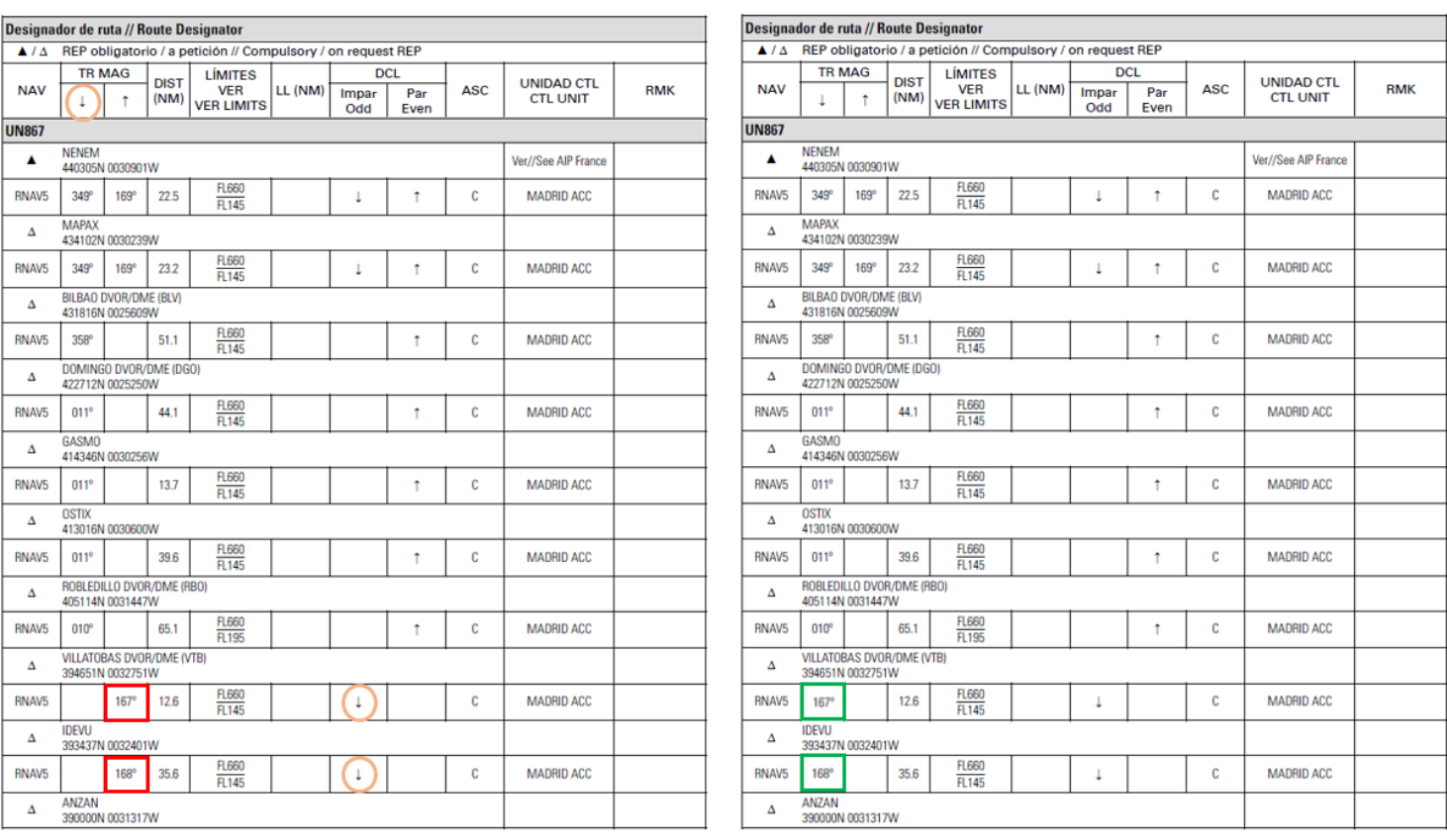

a) Información original b) Información modificada

<span id="page-27-0"></span>Figura 2-2 Discrepancia entre el sentido indicado en la columna DLC y la posición del rumbo en la información de partida en la ruta UN867

- **Tramos que se recorren en el mismo sentido tanto en niveles de vuelo pares como impares.**  Existen varias aerovías con tramos que se recorren en el mismo sentido tanto en niveles pares como impares. Tras analizar cada caso de manera individual, se ha eliminado uno de los dos niveles de vuelo en los que se recorrían los tramos con ese sentido. A continuación se exponen cada uno de los casos detectados.
	- o **UN741**: En la [Figura 2-3](#page-28-0) a) se aprecia como en la información original todos los tramos de la ruta se recorren de fin a inicio. Se ha decidido eliminar este sentido para los niveles de vuelo impares y dejarlo en los niveles de vuelos pares, para que concuerde con los publicado en la ruta UY611.
	- o **UN866**: Desde GOMER hasta TEMPA los tramos se recorrían de inicio a fin tanto en niveles pares como impares. Tomando de referencia los tramos anteriores de esta ruta. Se ha considerado que este sentido solo es válido en los niveles de vuelo pares [\(Figura 2-5](#page-28-1) b) ), además se ha eliminado el sentido de los niveles impares al estar catalogado este tramo como unidireccional en [9].
	- o **UN871**: En [9] no se ha encontrado información relativa a los tramos APASO-AGUMO y AGUMO-VIDRI que son los que presentan los problemas. De acuerdo con la información publicada se ha decidido mantener el sentido publicado para los niveles de vuelo par y eliminar los impares [\(Figura 2-6\)](#page-29-0).

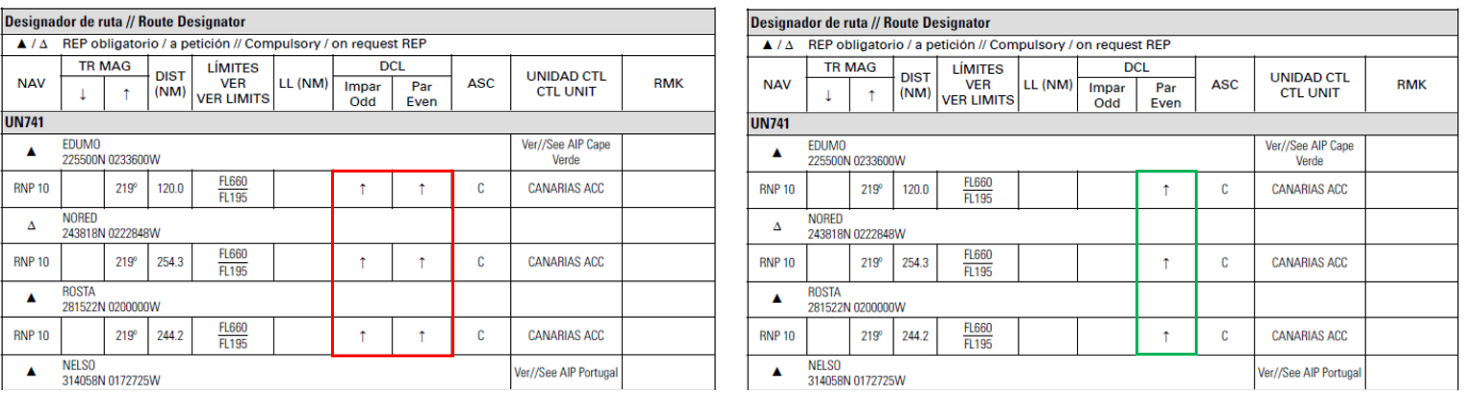

#### a) Información original b) Información modificada

#### Figura 2-3 Selección del nivel de vuelo para el sentido de recorrido indicado para la ruta UN741

<span id="page-28-0"></span>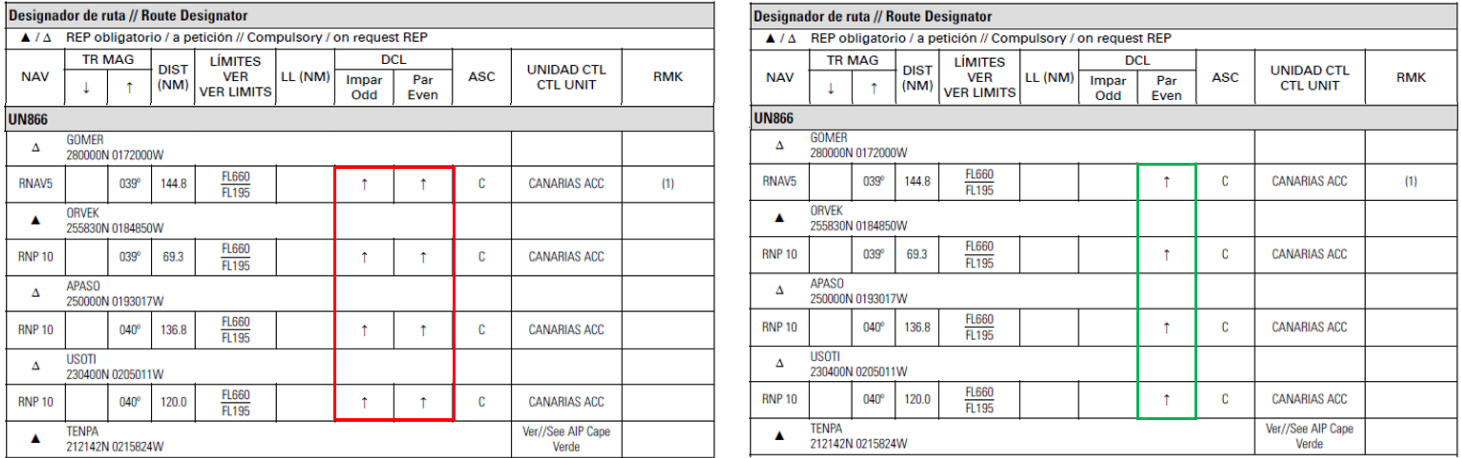

#### a) Información original b) Información modificada

#### Figura 2-4 Selección del nivel de vuelo para el sentido de recorrido indicado para la ruta UN866

<span id="page-28-2"></span>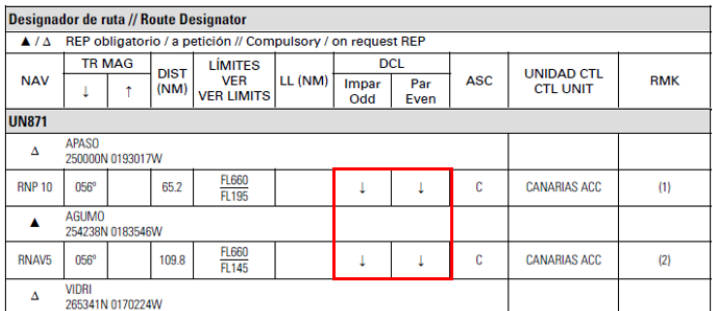

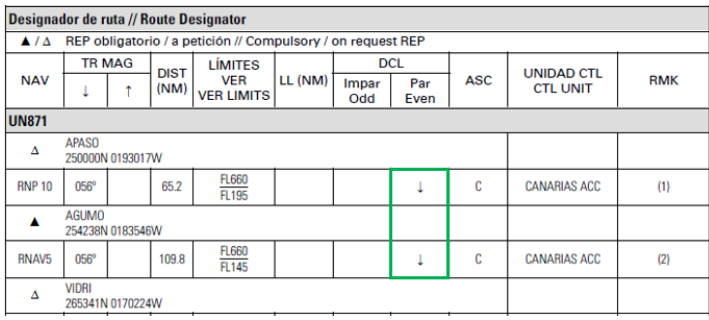

a) Información original b) Información modificada

<span id="page-28-1"></span>Figura 2-5 Selección del nivel de vuelo para el sentido de recorrido indicado para la ruta UN871

o **UN857**: En esta ruta el tramo TERTO-LZR se recorre, según la información publicada, en el mismo sentido en niveles de vuelo pares e impares. Se ha decidido mantener el sentido de recorrido indicado solo para los niveles de vuelo impares, tal y como se muestra en la [Figura](#page-28-2)  [2-4](#page-28-2) b).

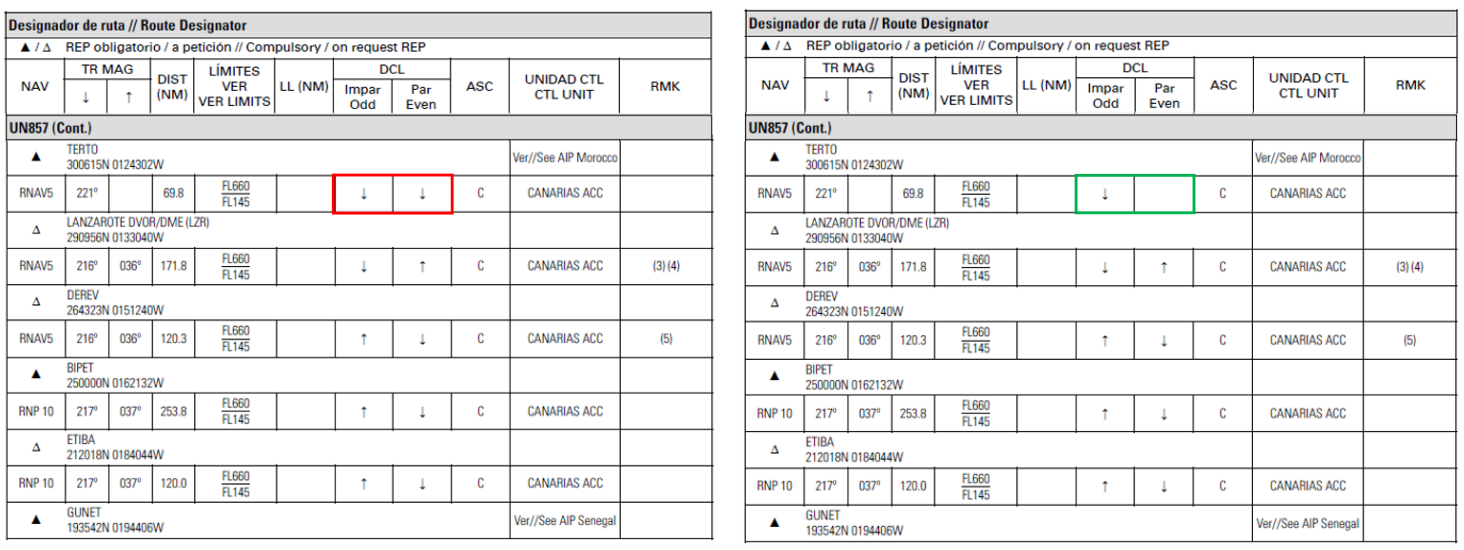

# a) Información original b) Información modificada

<span id="page-29-0"></span>Figura 2-6 Selección del nivel de vuelo para el sentido de recorrido indicado para la ruta UN857

# **3 DETERMINACIÓN DEL ESPACIO AÉREO MÍNIMO DE LOS PUNTOS CONFLICTIVOS**

na vez que se dispone de los datos con los que se va a trabajar en el entorno de MATLAB© para cada nivel de vuelo es necesario determinar cuáles son los puntos conflictivos que existen en él y alrededor de los cuales es necesario construir un área de protección. Para ello primero se introducirán las definiciones de punto conflictivo y espacio mínimo alrededor de ellos. Después se describirán las diferentes propuestas utilizadas para la determinación del espacio aéreo mínimo alrededor de los puntos conflictivos. También se comentará el proceso de unión de los resultados obtenidos en los diferentes niveles de vuelo para unificarlos y por último se señala cuál de los planteamientos es el que se ha seleccionado para continuar el análisis, así como el porqué de esta decisión. U

# **3.1 Definiciones**

**• Punto conflictivo:** Se trata del concepto clave de este bloque y son puntos designados que forman parte de la red de rutas que cumplen una determinada condición. Se ha considerado que un punto es conflictivo cuando, en un determinado nivel de vuelo, a él llegan varías aerovías y los flujos de aeronaves en ellas son convergentes.

Para la determinación de si un punto es conflictivo o no se han tenido en cuenta 2 variables para cada tramo, cada una con dos posibles valores. La primera variable es el tipo de punto, si se trataba del punto de inicio o final del tramo. La otra variable considerada ha sido el sentido en el que se recorría el tramo, pudiendo ser el sentido de inicio a fin o de fin a inicio.

Realizando el análisis para un par de tramos del nivel de vuelo y teniendo en cuenta las variables presentadas anteriormente, se obtienen dieciséis posibles escenarios, que se encuentran representados en la [Figura 3-1.](#page-31-0) En esta figura la "I" indica que se trata de un punto de inicio y la "F" de uno de fin. Las flechas de colores indican el sentido en el que se recorren cada uno de los tramos. De los 16 casos, solo los remarcados en rojos son los que concuerdan con la definición de punto conflictivo considerada.

En la [Figura 3-2](#page-31-1) y sucesivas, los puntos conflictivos se representarán en rojo, para diferenciarlos de aquellos puntos designados que no cumplen la condición expuesta anteriormente, los cuáles se representarán en azul.

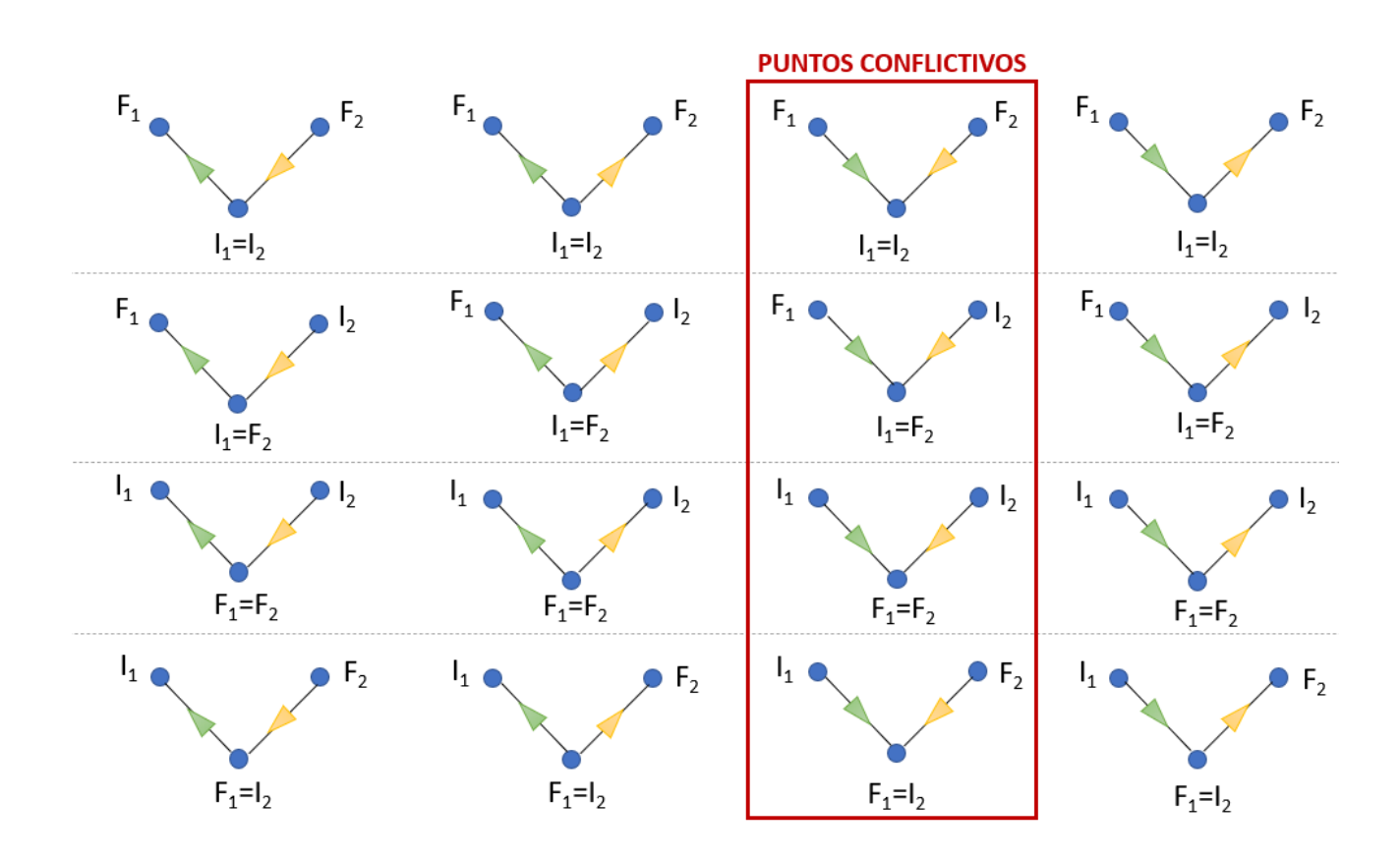

Figura 3-1 Posibles escenarios que pueden existir entre un par de tramos que comparten un punto

<span id="page-31-0"></span>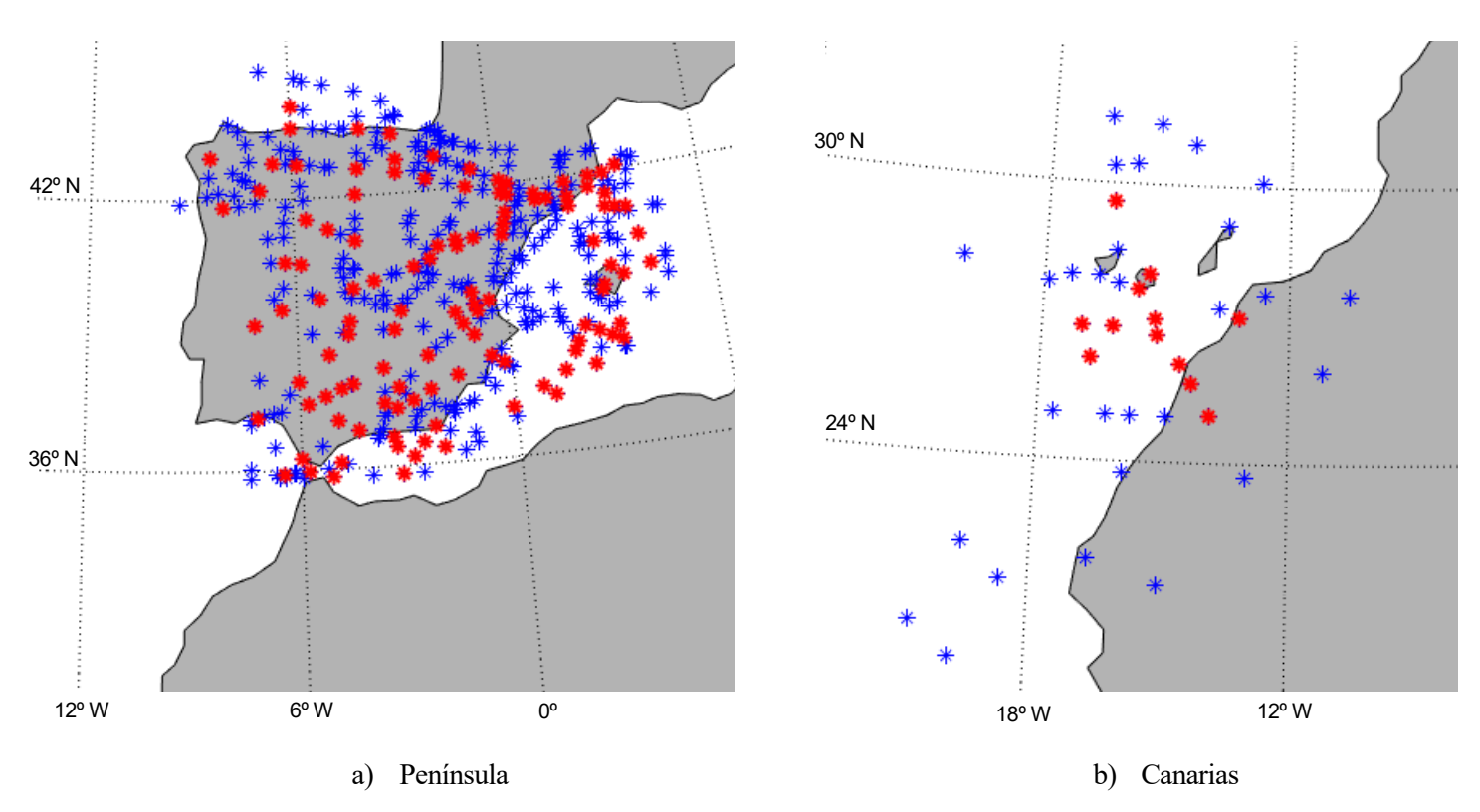

<span id="page-31-1"></span>Figura 3-2 Representación de los puntos conflictivos designados en FL230

▪ **Espacio Aéreo Mínimo de los Puntos Conflictivos**: Es aquel espacio aéreo definido alrededor de un punto conflictivo en el que se puede producir la pérdida de separación entre aeronaves. Puede ser recrecido por motivos operacionales. El volumen elemental asociado a dicho punto conflictivo debe contener íntegramente a este espacio aéreo mínimo.

Para definir el espacio aéreo mínimo de los puntos conflictivos se han utilizados diferentes estrategias que se describen en mayor detalle en los siguientes puntos.

# **3.2 Planteamiento 1: Protecciones rectas hasta la intersección más alejada de los tramos más protecciones circulares alrededor de los puntos conflictivos**

En este primer planteamiento, la obtención de la región de espacio aéreo alrededor de los puntos conflictivos se basa en la unión de dos formas geométricas. La primera de ellas es la unión de las protecciones rectas que resultan de calcular el punto de intersección existente que se encuentra lo más lejos posible del punto conflictivo y que pertenece a una pareja de rutas con tramos que desembocan en el propio punto conflictivo. Estas protecciones rectas provienen de las consideraciones que se tienen en cuenta a la hora de diseñar los procedimientos de vuelo. Durante el diseño de los mismos es importante tener en cuenta que existen errores en el sistema navegación de la aeronave, los cuáles obligan a establecer zonas de protección en torno a las aeronaves para evitar las colisiones entre ellas. La segunda de las formas geométricas que se han considerado es una circunferencia alrededor del punto conflictivo. Con esta segunda forma se pretende tener en cuenta la forma de operar de los controladores y el tiempo que necesitan para resolver los conflictos una vez que estos aparecen.

#### <span id="page-32-0"></span>**3.2.1 Protecciones rectas**

A la hora de diseñar los procedimientos de vuelo instrumentales [10] deben existir unas áreas de protección en torno al procedimiento para asegurar, durante la operación normal, un nivel aceptable de seguridad en las operaciones. Para lograr esta seguridad debe existir una separación suficiente entre aeronaves y con el terreno. La primera de ellas es la que se ha considerado como vital para garantizar la seguridad durante el desarrollo de este trabajo, dándose por sentado que la separación con el terreno no va a ser un problema, ya que el estudio se ha realizado por encima de FL245.

En la actualidad, los procedimientos de vuelo están desarrollados atendiendo a los requisitos de prestaciones que el sistema de navegación debe tener para poder navegar por un espacio aéreo particular. Es lo que se conoce como concepto PBN , *Performance Based Navigation* [11]. Estas prestaciones vienen descritas en términos de:

- **Precisión:** Diferencia entre la posición real y la prevista. Se suele expresar de forma estadística.
- **Integridad:** Probabilidad de que se produzca un funcionamiento defectuoso del equipo.
- **EXECUTE:** Disponibilidad: Probabilidad de que un sistema funcione correctamente cuando se lo requiera.
- **Continuidad:** Probabilidad de que un sistema no falle durante el tiempo que se está utilizando.
- **Funcionalidad:** Capacidades requeridas al equipo.

De manera que si se desea volar por un espacio aéreo determinado, la aeronave debe ir provista de sistemas de navegación que cumplan los requisitos especificados para él.

Los sistemas de navegación actuales permiten llevar a cabo la navegación de área (RNAV ), de manera que no es necesario sobrevolar radioayudas<sup>4</sup> concretas, pudiendo operar en cualquier dirección que se desee dentro de la zona de cobertura de las ayudas a la navegación, las posibilidades de las ayudas autónomas<sup>5</sup> o una combinación de ambas. De esta forma la navegación es más flexible y eficiente. Estos, reciben el nombre de sistemas de navegación RNAV. Si, además, los sistemas son capaces de vigilar y alertar de las prestaciones a bordo, se conocen como sistemas RNP .

<sup>4</sup> Las radioayudas o ayudas a la navegación son los diferentes sistemas que permiten la aeronave calcular su posición a partir de señales externas o no. Entre las ayudas a la navegación más frecuentes destacan el GNSS, VOR, DME, etc.

<sup>5</sup> Aquellas radioayudas que no requieren de señales provenientes del exterior para calcular la posición de la aeronave.

En los sistemas de navegación existen diferentes fuentes de error, que condicionan la precisión del mismo a la hora de calcular la posición de la aeronave. En concreto se pueden distinguir [\(Figura 3-3\)](#page-33-0):

- o **Path Definition Error, PDE:** Diferencia entre la ruta que se desea seguir y la que, gracias a los sistemas instalados a bordo, se puede seguir. Estas diferencias se deben es que cuando el equipo carga el plan de vuelo, este en la base de datos está definido punto a punto de manera ideal, pero cuando se vuela el plan de vuelo debe adaptarse a la realidad. Depende del equipo que se utilice y su valor lo facilita el fabricante de dicho equipo.
- o **Flight Technical Error, FTE:** En este caso, se trata de la diferencia que existe entre la ruta que el piloto vuela y la que tendría que ser capaz de volar. Depende en gran medida de la habilidad del piloto.
- o **Navigation System Error, NSE:** Es la diferencia que existe entre la posición considerada como verdadera por el sistema (posición estimada) y la que realmente tiene la aeronave. Las señales que se utilizan para estimar esta posición no permiten calcular la posición de la aeronave con total precisión, siempre existe una incertidumbre.

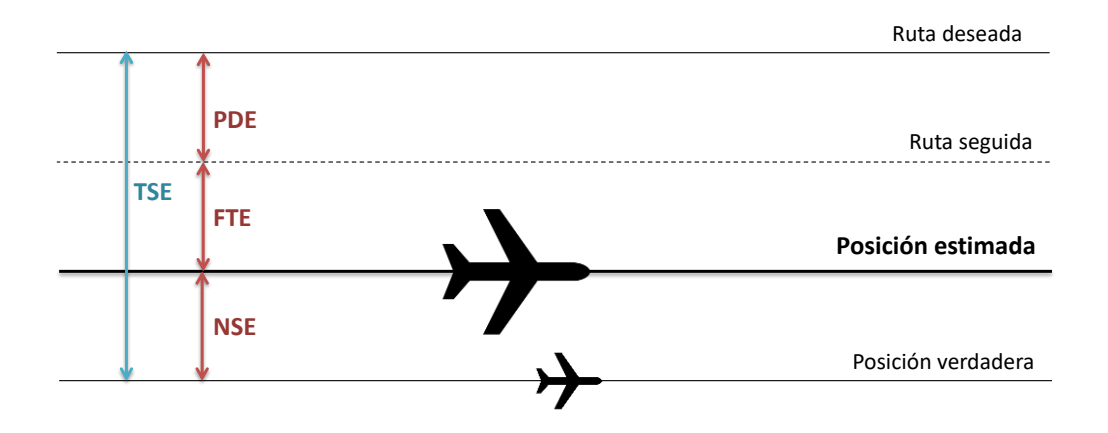

Figura 3-3 Errores existentes a la hora de calcular la posición de una aeronave

<span id="page-33-0"></span>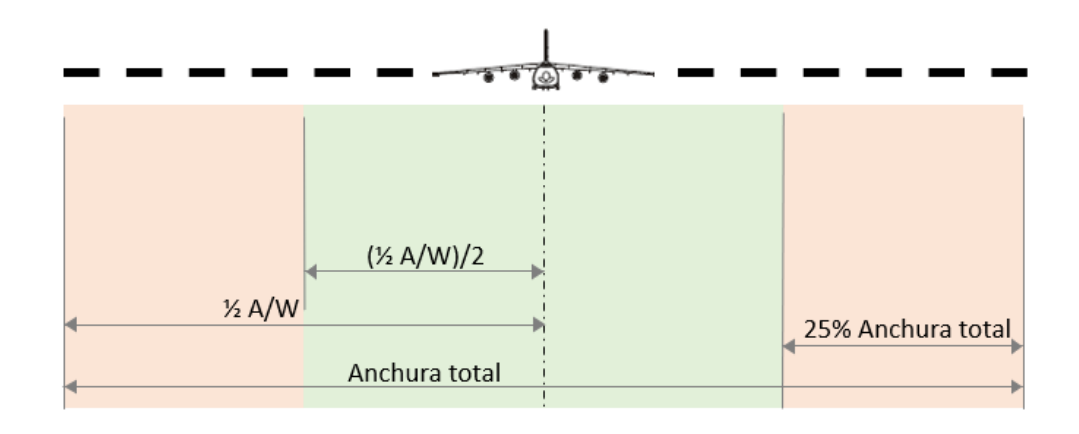

<span id="page-33-1"></span>Área secundaria Area primaria

Figura 3-4 Definición del área de franqueamiento de obstáculos de una aeronave

o **Total System Error, TSE:** Aúna los tres errores anteriores. Sería el error que cometería el sistema de posicionamiento a la hora de estimar la posición de la aeronave.

La existencia de estos errores hace necesario el establecimiento alrededor de la aeronave de un área de protección conocida con el nombre de área de franqueamiento de obstáculos. Su objetivo es determinar la distancia que debe existir entre los obstáculos y la aeronave para que su operación sea segura y que no haya peligro de colisión.

Esta área de franqueamiento de obstáculos se dispone de manera simétrica a lo largo de la derrota. Es posible diferenciar un área primaria situada en el centro y dos áreas secundaria a los lados, tal y como se dispone en la [Figura 3-4.](#page-33-1) Las áreas secundarias normalmente ocupan el 25% de la anchura total. El área de protección que se ha considerado para el desarrollo del trabajo y el cálculo de las posibles interacciones entre dos aeronaves se corresponde con el área primaria del franqueamiento de obstáculos.

Teniendo en cuenta que la mayor parte de las rutas del espacio aéreo español cuentan con especificaciones de navegación RNAV56, lo que implica que el sistema de navegación a bordo debe ser capaz de mantener a las aeronaves alrededor de las rutas nominales con una desviación inferior a 5 NM durante el 95% del tiempo de vuelo., se ha utilizado este valor como el de la semianchura ( $(1)$  $\frac{2}{2}$  *A/W*  $/2$  ) de las protecciones rectas alrededor de todos los tramos que pertenecen a un nivel de vuelo determinado.

Una vez conocida la semianchura, para el cálculo de estas protecciones en torno a los tramos, a partir de las posiciones de los puntos de inicio y fin de cada tramo, se han utilizado las ecuaciones del problema directo de la ruta loxodrómica. De forma que conociendo el punto inicial, la distancia recorrida y el rumbo se calcula la posición del punto final. Este proceso de cálculo se ha repetido cuatro veces para cada tramo de ruta, uno por cada vértice que se ha considerado como necesario para la definición de la protección. Las ecuaciones implementadas han sido:

$$
\Phi_{\rm p} = \Phi_{ini} + D\cos(R)
$$

$$
\lambda_p = \lambda_{ini} + \frac{D \operatorname{sen}(R)}{\cos\left(\frac{\Phi_{ini} + \Phi_p}{2}\right)}
$$

Donde  $(φ, λ)$  hacen referencia a la latitud y la longitud geográficas, respectivamente, estas variables se acompañan con un subíndice *ini* para referirse a las coordenadas propias del punto de partida de la ruta y con subíndice *p*, para hacer referencia al punto final de la ruta loxodrómica. Los otros parámetros que intervienen en las expresiones son el rumbo geográfico, R, y la distancia recorrida,  $D = (1)$  $\frac{1}{2} A/W$ )/2 = 5 *NM* en este caso.

Adicionalmente para la obtención de  $R$  es necesario, previamente resolver el problema inverso de la ruta loxodrómica, de manera que a partir de dos puntos, en este caso el punto inicial  $(A)$  y el final del tramo  $(B)$ , calcular el rumbo de la ruta que los une. De forma que:

$$
R = \arctan\left(\frac{\lambda_B - \lambda_A}{\ln\left(\frac{\tan(\pi/4 - \phi_A/2)}{\tan(\pi/4 - \phi_B/2)}\right)}\right)
$$

Si el punto final se encuentra al sur  $(\phi_B < \phi_A)$ , es necesario realizar una corrección en el valor del rumbo, de forma que  $R = \pi + R$ . Por último, cabe destacar que todos los miembros de las expresiones anteriores deben estar en radianes para que el cálculo realizado sea correcto.

<sup>6</sup> Reservado para aplicaciones en ruta en espacio aéreo continental.

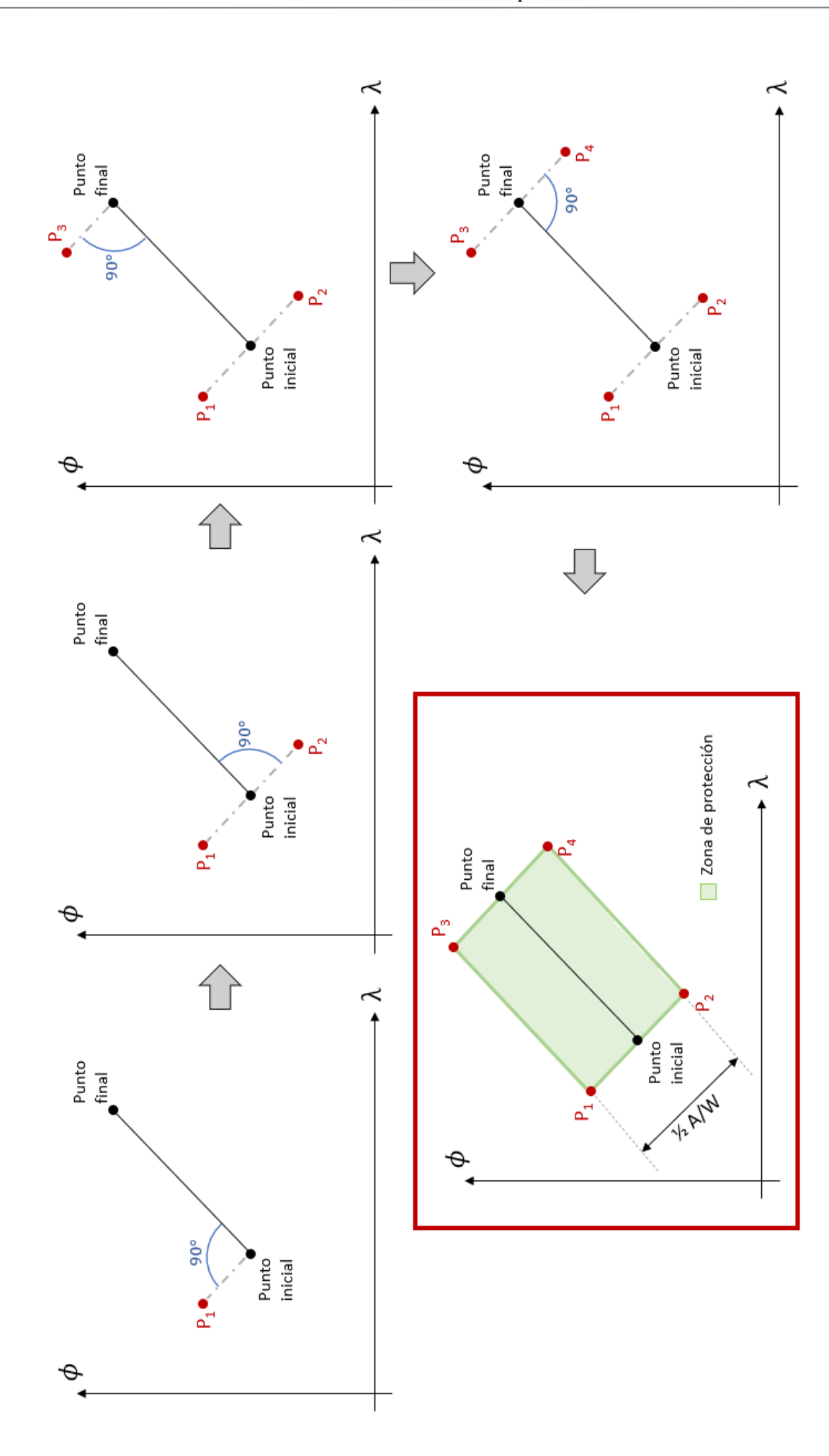

<span id="page-35-0"></span>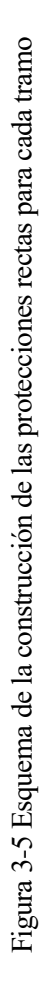

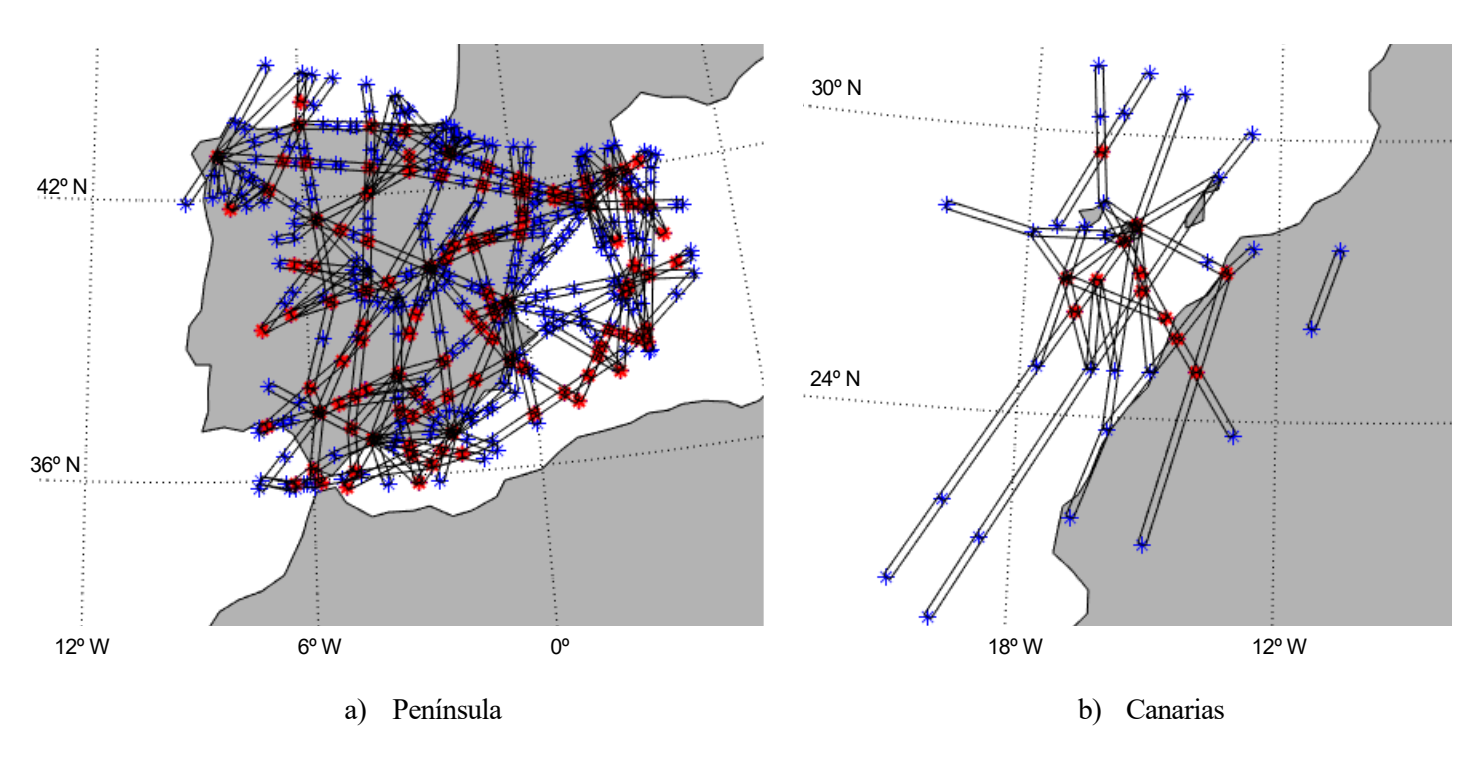

Figura 3-6 Protecciones rectas obtenidas para las rutas del FL230.

<span id="page-36-0"></span>En la [Figura 3-5](#page-35-0) se representa un esquema del proceso seguido para la obtención de cada protección recta. De forma que tras calcular el rumbo geográfico del tramo comprendido entre el punto de inicio y final, desde el punto de inicio y siguiendo una ruta loxodrómica cuyo rumbo es perpendicular al del tramo original y con una longitud de 5NM, se calcula P1. De manera análoga se obtienen los otros 3 vértices de la protección recta. Por último, cada protección recta definida alrededor del tramo correspondiente se almacena para ser usada posteriormente en el cálculo de las regiones de protección para los puntos conflictivos del FL sometido a análisis.

#### **3.2.2 Cálculo de la intersección entre protecciones rectas que comparten un punto conflictivo**

Una vez que se disponen de todas las protecciones rectas para todas las rutas de un FL [\(Figura 3-6](#page-36-0)**)**, es necesario calcular el solape entre las protecciones rectas de los distintos tramos que tienen un flujo convergente de aeronaves hacia el punto conflictivo. Se llamará intersección entre rutas a la unión de las protecciones rectas de todos los tramos que partiendo del punto de corte detectado conducen al punto conflictivo.

Ante la detección de una intersección entre ambas protecciones rectas, la cual se determina calculando si cualquiera de los segmentos rectos que las componen se cortan, es necesario calcular el punto de corte de ambas y los otros vértices en cada uno de los laterales entre los que no se produce el corte, para poder redefinir las regiones de protecciones implicadas. En la [Figura 3-7](#page-37-0) se expone el diagrama de flujo utilizado para el cálculo de la intersección entre tramos para cada punto conflictivo. En el diagrama se indica como si el punto de corte detectado no se produce entre los laterales de las protecciones rectas (aquellos que son paralelos al tramo) es necesario moverse a tramos más alejados pero que formen parte de la misma ruta, de manera que a la hora de definir la intersección entre tramos, estas protecciones rectas de tramos "dejados atrás" tendrían en cuenta (**Figura**). Por otro lado, en el diagrama se aprecia como el final de la ruta constituye un límite para determinar qué tan lejos se puede encontrar el punto de intersección, ya que en todo momento los dos tramos entre los que se está calculando el punto de corte deben pertenecer a las mismas rutas que los tramos que llegan al punto conflictivo. También se ha contemplado la posibilidad de que al desplazarse a lo largo de las rutas, los nuevos tramos seleccionados no se corten (activación de la flag de marcha atrás), siendo en estos casos necesarios revertir el movimiento para redefinir las protecciones correctamente.

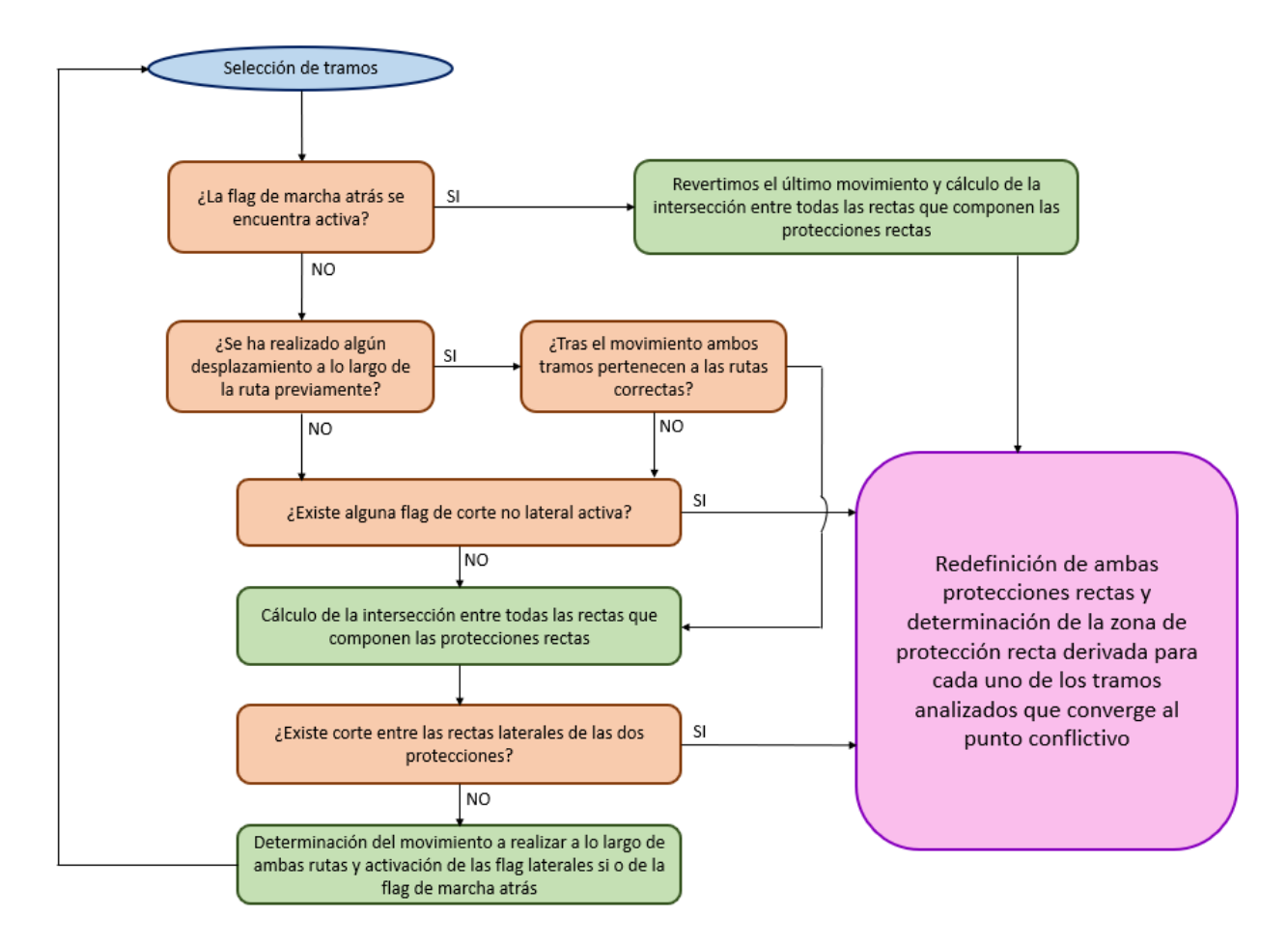

Figura 3-7 Diagrama de flujo para el cálculo de la intersección entre tramos para el planteamiento 1

<span id="page-37-0"></span>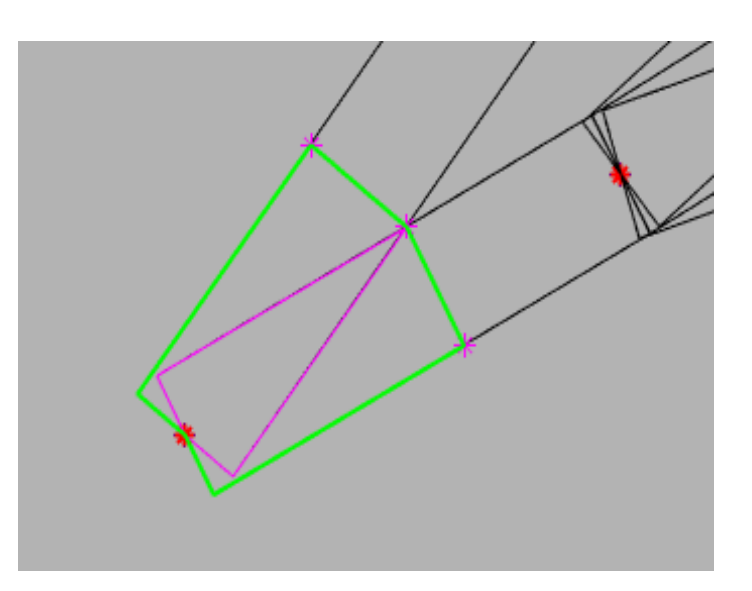

a) Intersección de las protecciones rectas de 2 tramos en un punto conflictivo

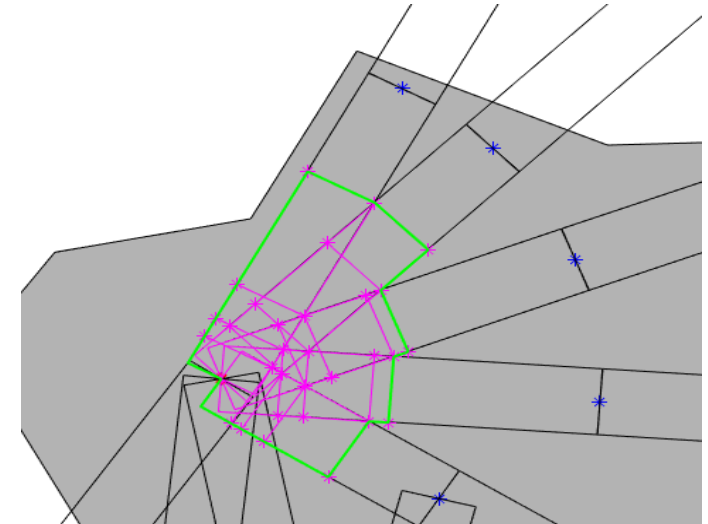

b) Intersección de las protecciones rectas de varios tramos en un punto conflictivo

<span id="page-37-1"></span>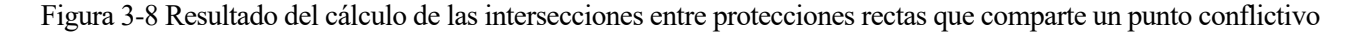

En la [Figura 3-8,](#page-37-1) se muestra un ejemplo de la zona de protección resultantes para un punto conflictivo al que convergen 2 tramos (a) ) y otro ejemplo más complicado en el que hay más tramos involucrados a la hora de calcular la zona de protección resultante(b) ), señalada en verde. Estas intersecciones se han obtenido utilizando la lógica presentada en el diagrama de flujo de la [Figura 3-7.](#page-37-0) En rosa se representa la redefinición de las protecciones rectas una vez se ha calculado la intersección de tramos 2 a 2, así como el punto de corte y los puntos calculados para poder realizar dicha redefinición.

#### <span id="page-38-2"></span>**3.2.3 Protecciones circulares**

Adicionalmente, en este primer planteamiento, se han definido áreas circulares alrededor de los puntos identificados como conflictivos. Con ellas se pretende tener un cierto margen alrededor del punto que facilite las tareas de resolución de conflictos llevadas a cabo por los controladores.

Estas áreas de protección se han definido cómo circunferencias alrededor de los puntos conflictivos, para su obtención se ha utilizado la función de MATLAB© *scircle1* [12] . Los datos de entrada proporcionados han sido las coordenadas geográficas del punto conflictivo,  $(\phi_{conf}, \lambda_{conf})$ , y el radio de la protección circular expresado en grados de arco, r.

Para decidir el tamaño óptimo de estas protecciones se ha realizado un estudio de sensibilidad, el cual se explicará en mayor detalle en la sección [3.2.5.](#page-39-0) Tras este estudió el radio utilizado para las protecciones circulares ha sido de 10 NM. En la [Figura 3-9](#page-38-0) se muestran representadas estas protecciones para cada uno de los puntos conflictivos identificados en el FL230.

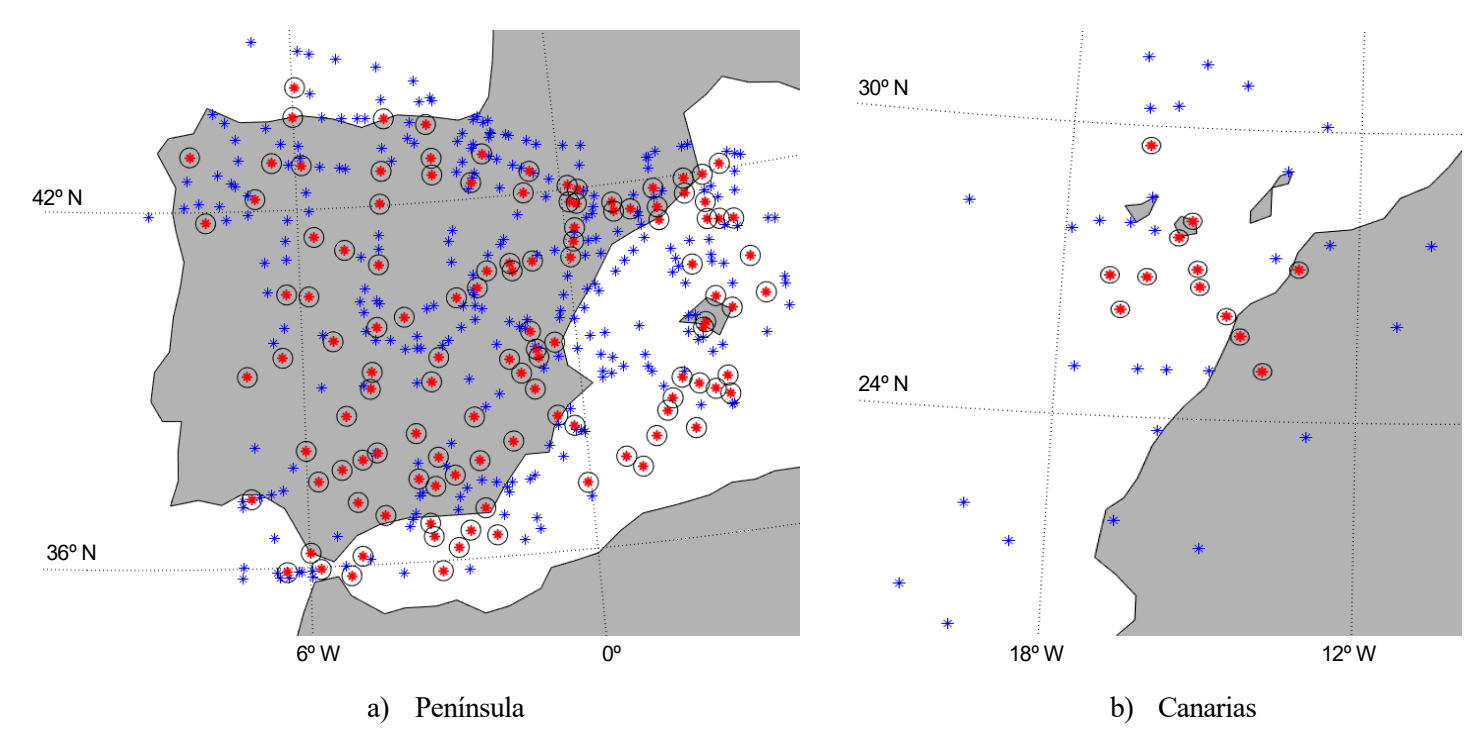

Figura 3-9 Protecciones circulares de radio 10NM para los puntos conflictivos de FL230

#### <span id="page-38-1"></span><span id="page-38-0"></span>**3.2.4 Unión de ambos tipos de protecciones para generar la región de protección alrededor del punto conflictivo.**

Una vez que se han construido los dos tipos de protecciones que componen esta primera propuesta es necesario analizar la disposición de las mismas. De forma que si dos o más se encuentran superpuestas, es necesario agruparlas y que la protección resultante sea la unión de todas las que interfieren entre sí. De forma que las regiones de protección finalmente consideradas en posteriores pasos del análisis no se encuentren solapadas con el resto de las protecciones que existen en el nivel de vuelo, aunque engloben a más de un punto conflictivo. Para todos ellos la definición de la región de protección que tienen asociada será la misma.

En la parte izquierda de la [Figura 3-10](#page-39-1) se representa en naranja la unión de la región de protección derivada de

las protecciones rectas y las protecciones circulares para cada punto conflictivo. Mientras que a la derecha, en negro y con trazo grueso se puede apreciar la región fruto de la superposición de dos zonas de protección alrededor de dos puntos conflictivos.

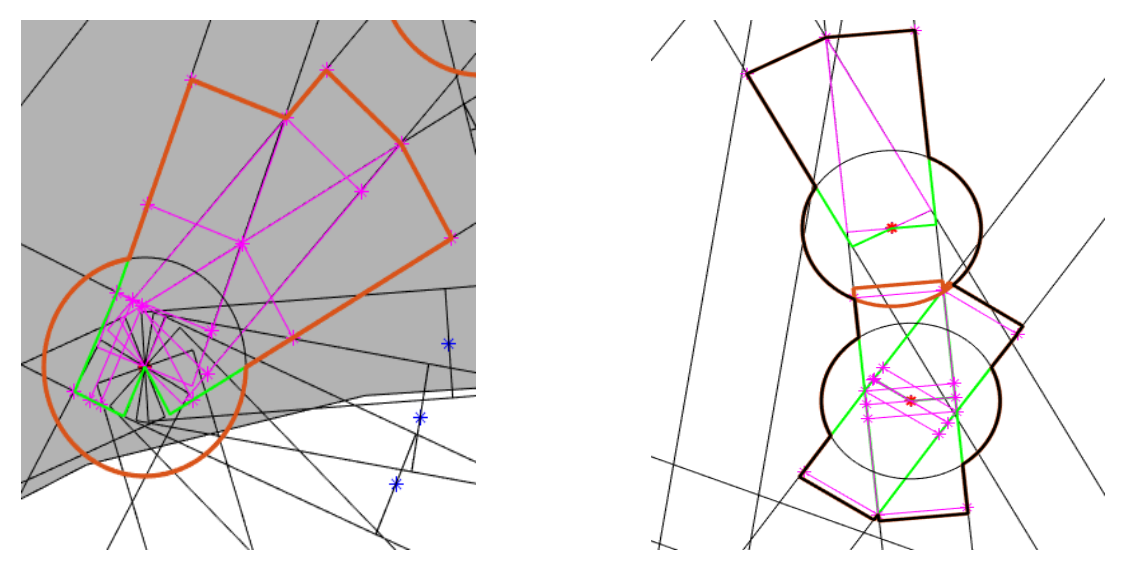

<span id="page-39-1"></span>Figura 3-10 Construcción de la zona de protección entorno a un punto conflictivo para un nivel de vuelo determinado utilizando el planteamiento 1

#### <span id="page-39-0"></span>**3.2.5 Obtención de las regiones de protección aisladas**

Como se ha comentado el análisis de este trabajo abarca del FL245 hasta FL660, de forma que los cálculos expuestos en los puntos del [3.2.1](#page-32-0) al [3.2.4](#page-38-1) se han repetido por cada uno de los niveles de vuelos a partir de los cuales se produce un cambio en la red de rutas: FL230, FL240, FL250, FL260 y FL310.

Cuando un punto se encuentra en más de un nivel de vuelo, la forma resultante para su región de protección será la fusión las regiones de protección calculadas en torno a él para cada uno de los niveles de vuelo en los que se ha identificado como conflictivo [\(Figura 3-11\)](#page-40-0).

Esta unión en el plano vertical de las diferentes regiones de protección obtenidas para un punto conflictivo puede dar lugar de nuevo a la posibilidad de que exista solapamiento, como ya se comentó en [3.2.4.](#page-38-1) De manera análoga se han hecho las operaciones necesarias para asegurar que regiones de protección se encuentren aisladas unas de otras.

#### **3.2.5.1 Estudio de sensibilidad del radio**

El hecho de exigir que cada uno de los volúmenes elementales esté aislado del resto hizo necesario la realización de un estudio de sensibilidad para determinar qué valor era el más idóneo para la variable radio, r, de las protecciones circulares. Concretamente se realizaron pruebas para radios de 25, 20, 15 y 10 NM.

El objetivo del estudio de sensibilidad era comprobar el impacto que tenía sobre el tamaño de los volúmenes elementales el tamaño del radio seleccionado a la hora de construir las regiones circulares.

Los resultados obtenidos para cada uno de los valores considerados se muestran en la [Figura 3-12,](#page-41-0) para la Península, y en la [Figura 3-13](#page-42-0) para Canarias. Como puede en la [Figura 3-12](#page-41-0) para el caso en el que se utilizan circunferencias con un radio de 25 NM, se forman dos regiones de protección que cubren prácticamente toda la península Ibérica, una desde el Norte hasta el Centro y otra que forma un corredor de Norte a Sur y más

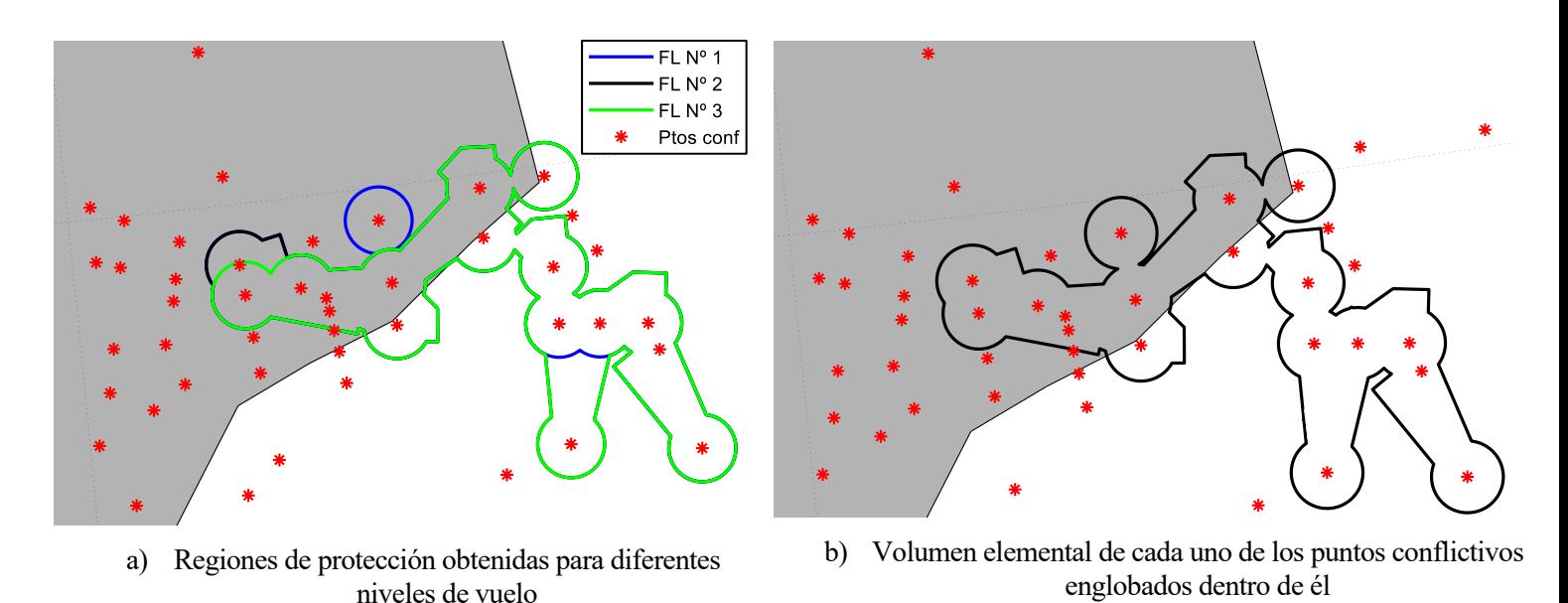

<span id="page-40-0"></span>Figura 3-11 Superposición de las diferentes regiones de protección calculadas para un punto conflictivo en diferentes niveles de vuelo

hacia el este. Esta solución no es implementable pues la división del espacio aéreo que se consigue no podría ser implementada en la práctica ya que el tamaño de los volúmenes elementales resultantes sería demasiado grande. En el caso de  $r = 20$  NM, las dos regiones anteriores logran fragmentarse, pero aun así siguen siendo demasiado grandes. Con el radio de 15 NM se consiguen resultados mejores, pero persisten las zonas que engloban a muchos puntos conflictivos en el este de la Península Ibérica. Es para el caso de  $r = 10$  NM para el que se consiguen los mejores resultados, consiguiendo la fragmentación adecuada, obteniendo unos volúmenes elementales y, por tanto, unos sectores de control manejables, desde el punto de vista del tamaño y de la carga de trabajo que implicarían para los controladores. Es este último valor el que se ha utilizado para el desarrollo del trabajo como ya se comentó en [3.2.3.](#page-38-2)

Si nos fijamos en la [Figura 3-13](#page-42-0) vemos como al reducir el radio la fragmentación es cada vez mayor, pero no aparecen los problemas comentados anteriormente para la Península, siendo estos los que han tenido un mayor peso a la hora de decidir cuál es el valor de radio más adecuado para las protecciones circulares.

### **3.3 Planteamiento 2: Protecciones rectas hasta la intersección más alejada de los tramos**

Este segundo planteamiento consiste en eliminar la protección circular del planteamiento anterior. La razón para ello es asumir que el controlador ha conseguido resolver el conflicto entre las aeronaves antes de llegar al punto conflictivo, por lo que una vez pasado este punto no es necesario reservar espacio aéreo para realizar más maniobras.

Si mantenemos todo lo ya explicado respecto a las protecciones rectas alrededor de los tramos [\(3.2.1\)](#page-32-0) y el cálculo de las intersecciones entre ellas para los tramos que llegan a los puntos conflictivos, la mayoría de las protecciones ya solo se orientan hacia la región en la que podría haber conflictos. Obteniendo unas regiones de protección entorno a los puntos conflictivos más adaptadas al tráfico de la red de rutas. En la [Figura 3-14](#page-43-0) se muestra un ejemplo de la región de protección obtenida para el mismo punto conflictivo que el representado en la parte izquierda de la [Figura 3-10](#page-39-1) (trazo grueso naranja), poniendo de manifiesto lo comentado anteriormente.

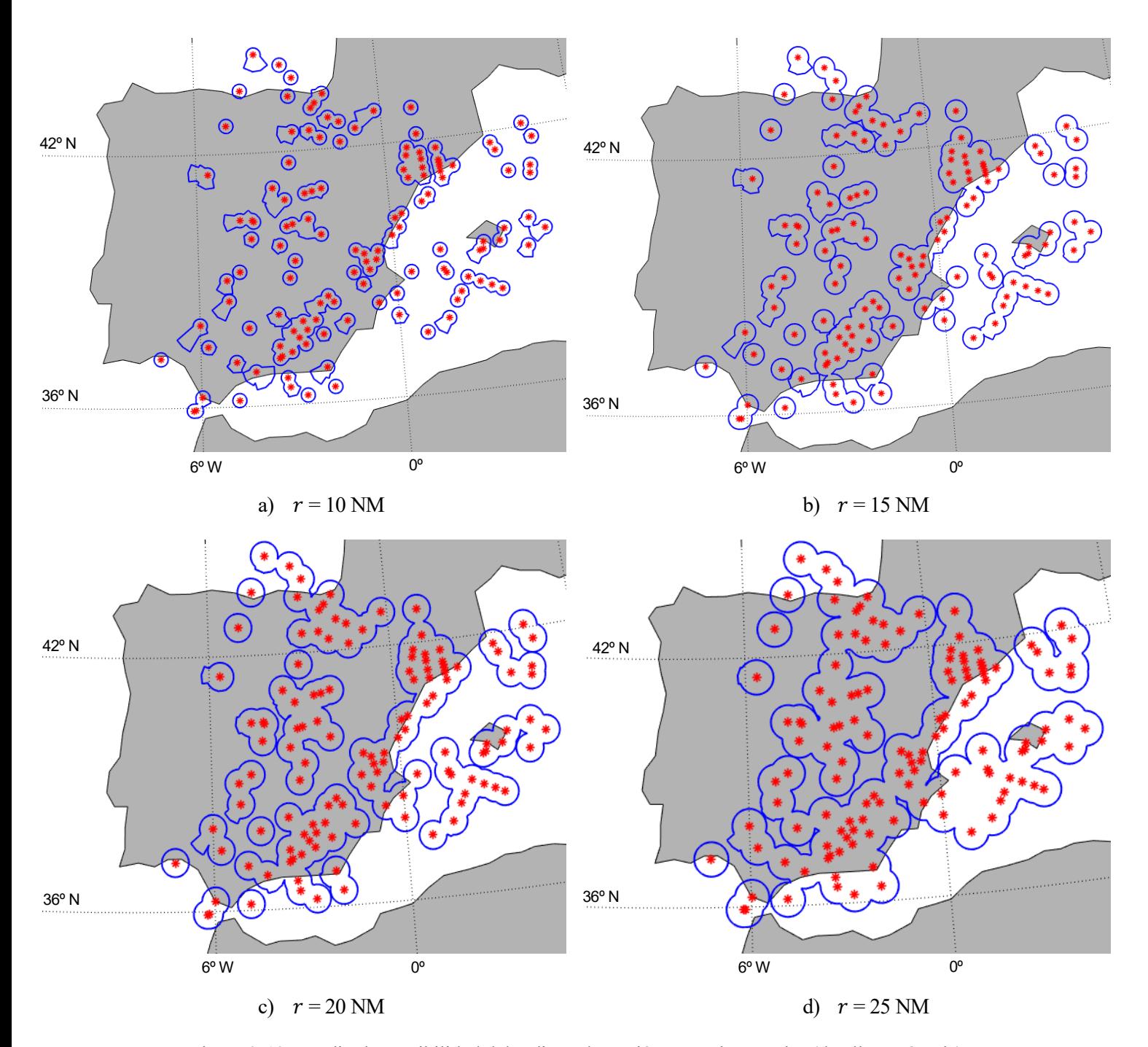

<span id="page-41-0"></span>Figura 3-12 Estudio de sensibilidad del radio en los volúmenes elementales (detalle Península)

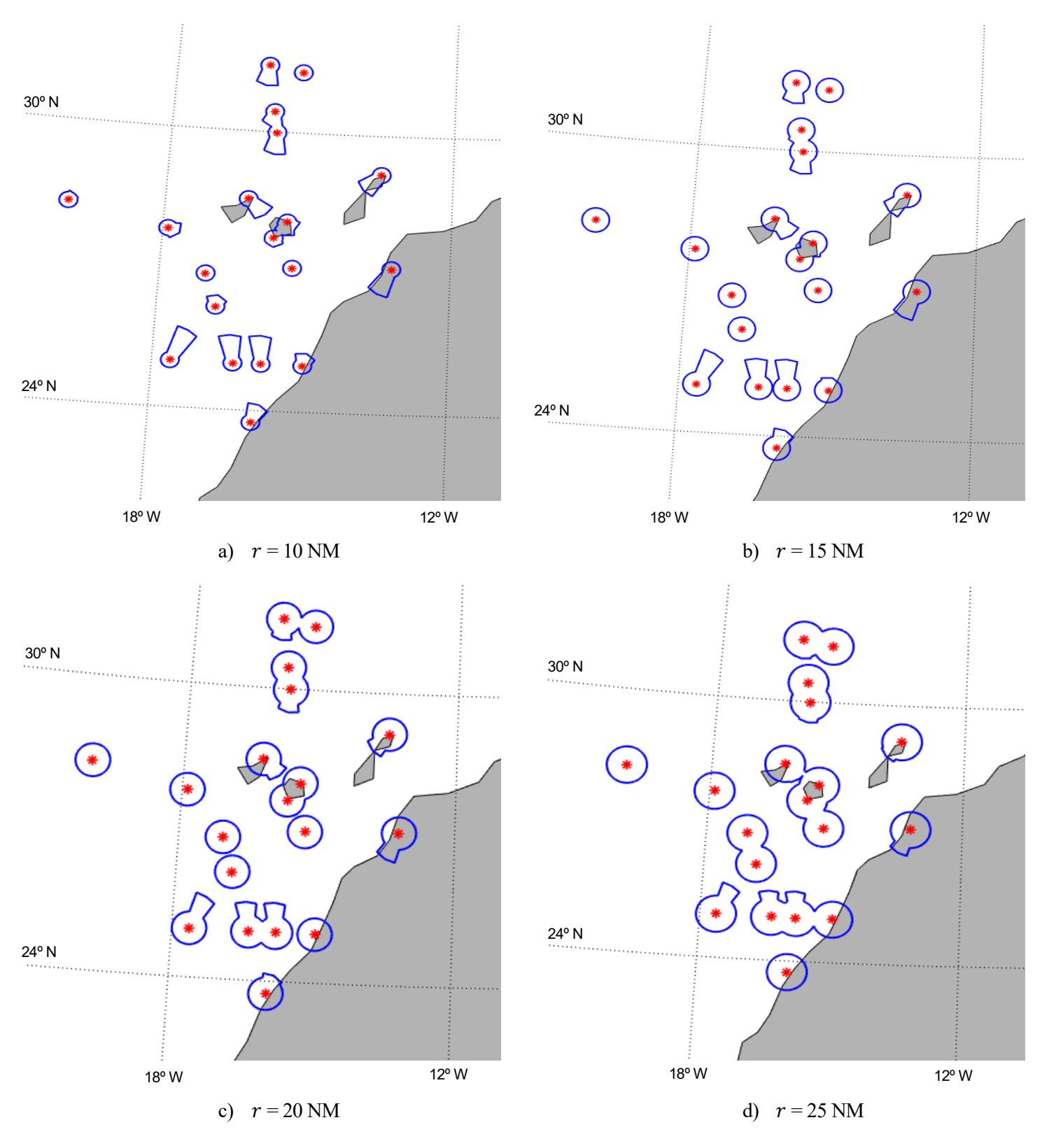

<span id="page-42-0"></span>Figura 3-13 Estudio de sensibilidad del radio en los volúmenes elementales (detalle Canarias)

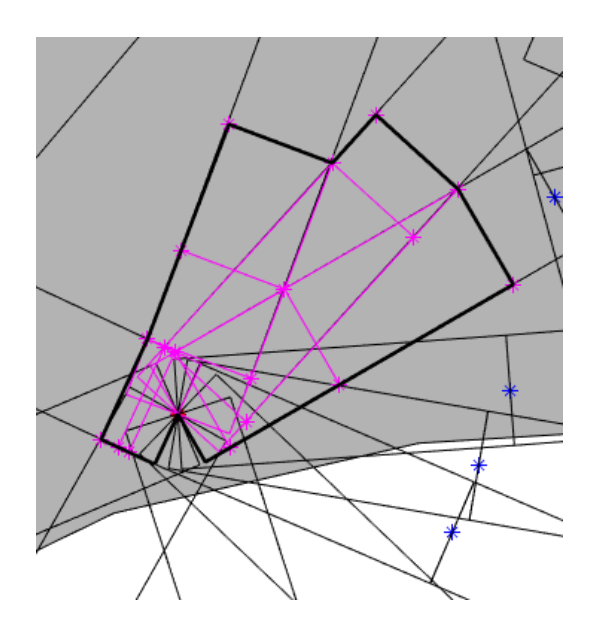

<span id="page-43-0"></span>Figura 3-14 Zona de protección entorno a un punto conflictivo para un nivel de vuelo determinado utilizando el planteamiento 2

### **3.4 Planteamiento 3: Protecciones rectas recorriendo X NM a lo largo de la ruta**

En este caso la idea original es que para ser capaz de gestionar los conflictos adecuadamente los controladores necesitan un margen de 2 a 3 minutos antes de que se produzca la pérdida de separación entre las aeronaves. Pues bien, haciendo la suposición de que las aeronaves circulan a Mach 0.8<sup>7</sup>, lo que se corresponde con una velocidad de unos 240 m/s, la distancia recorrida en 2 minutos equivaldría a unas 15 NM.

De forma que, desde el punto conflictivo y para cada tramo cuyo sentido de recorrido pueda tener interacción con el resto de los tramos que tienen origen o final el mismo punto es necesario calcular este margen de 15 NM a lo largo de la ruta a la que pertenece el tramo y en sentido de alejamiento respecto al punto conflictivo.

Al igual que en los planteamientos anteriores, este se basará en la construcción de las protecciones rectas alrededor de los diferentes tramos del FL. En este caso, se ha desarrollado una función para la obtención de las regiones de protección alrededor de cada uno de los puntos conflictivos. Su diagrama de flujo es el que se muestra en la [Figura 3-15](#page-44-0)**.**

En esta imagen se aprecia como si el tramo que llega al punto conflictivo es demasiado corto, se avanza a lo largo de la ruta para garantizar que existen las 15 NM de distancia al mismo. El único caso especial es cuándo el tramo al que se llegaría al avanzar a lo largo de la ruta fuera el último y no se pudiese cumplir con el requisito de las 15 NM. En este caso se genera un archivo que contiene un mensaje de aviso, en el que se especifica la ruta y el tramo que no cumple el requisito de distancia mínima al punto conflictivo. El mensaje de aviso es de la forma: " Para el punto *nombre\_pto\_conflictivo* la distancia máxima de antelación es *XX* NM y no 25 NM en el tramo que lo une con *nombre\_otro\_extremo\_tramo* en la ruta *designador\_ruta*".

En la [Figura 3-16](#page-44-1) se muestra un ejemplo de la región de protección obtenida para el mismo punto conflictivo que el representado en la parte izquierda de la [Figura 3-10](#page-39-1) (trazo grueso naranja) para ilustrar el resultado de aplicar el planteamiento explicado anteriormente. Se aprecia como con este planteamiento la forma geométrica resultante es muy diferente a la obtenida con el planteamiento 1, siendo más uniforme en todos los tramos al imponer la distancia al punto conflictivo, sin que haya unos tramos en los que la protección sobresalga más que en otros, como si ocurría con el planteamiento 1 al tener que buscar la última intersección entre los diferentes tramos.

<sup>7</sup> Una velocidad de vuelo bastante típica para aviones comerciales en la fase de crucero.

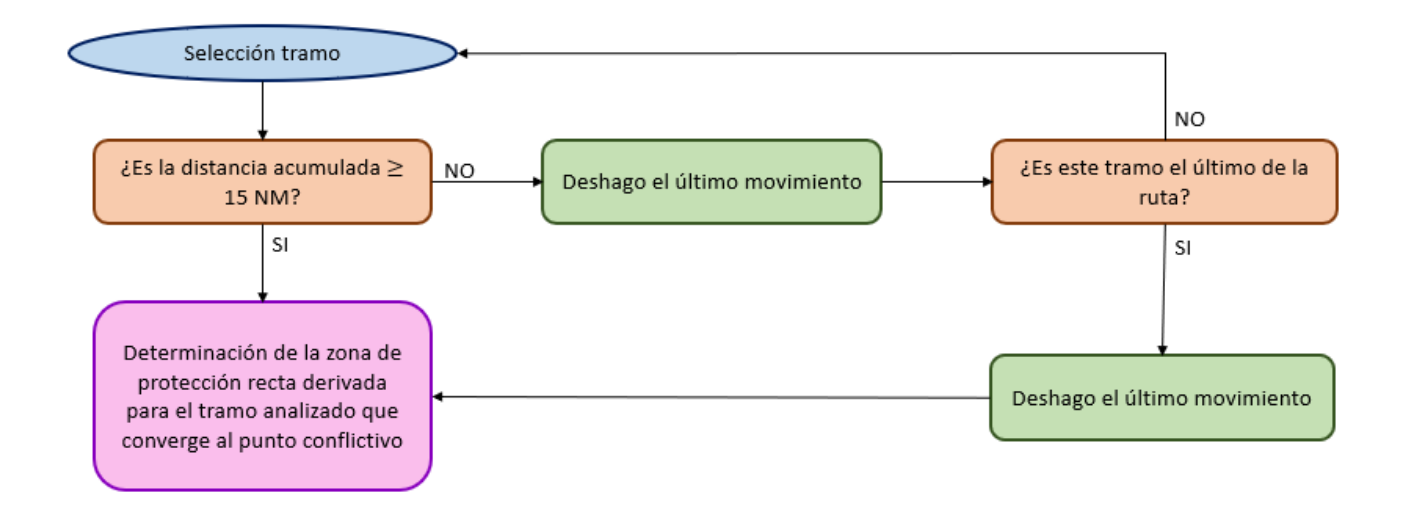

<span id="page-44-0"></span>Figura 3-15 Diagrama de flujo para el cálculo de la zona de protección para cada tramo en el planteamiento 3

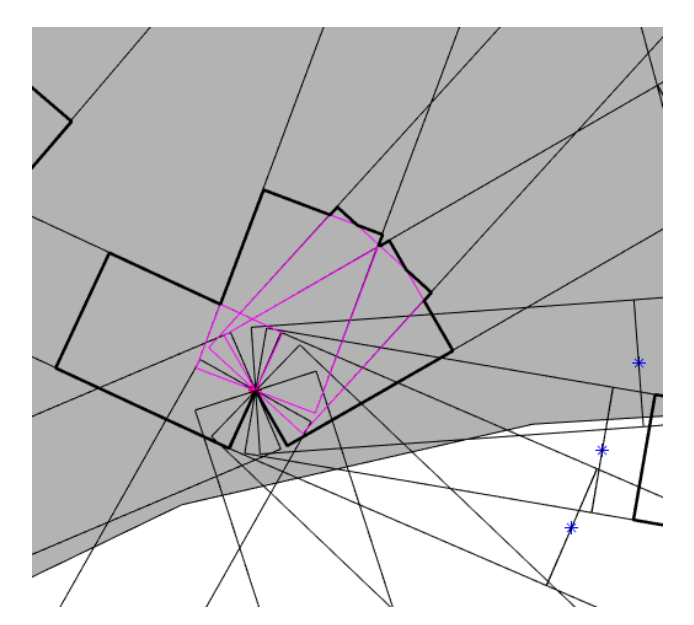

<span id="page-44-1"></span>Figura 3-16 Zona de protección entorno a un punto conflictivo para un nivel de vuelo determinado utilizando el planteamiento 3

# **3.5 Planteamiento 4: Protecciones rectas hasta intersección más alejada de los tramos más protecciones rectas recorriendo X NM a lo largo de la ruta.**

Este cuarto y último planteamiento que se adoptó consiste en unión de los planteamientos 2 y 3, de manera que el margen que prevalezca sea la intersección de las rutas o la distancia de 15 NM al punto conflictivo siguiendo la ruta, lo que sea más restrictivo.

La intención es garantizar que en todo momento existe un margen de tiempo suficiente para que los controladores puedan intervenir y solucionar el conflicto.

## **3.6 Elección del planteamiento más adecuado para la obtención de los volúmenes elementales.**

Para decidir con cuál de los 4 planteamientos anteriormente presentados continuar el desarrollo del trabajo se ha utilizado la superposición de las protecciones entorno a los puntos conflictivos para todos los niveles de vuelo sometidos a análisis

En la [Figura 3-17](#page-46-0) se representan los resultados obtenidos de la superposición de las protecciones obtenidas para todos los niveles de vuelo analizados siguiendo cada uno de los planteamientos presentados anteriormente.

Comparando los resultados obtenidos siguiendo el planteamiento 1 y 2, se aprecia como el eliminar la circunferencia permite reducir las regiones de protección obtenidas, eliminando la parte situada aguas abajo del punto conflictivo, la cual puede tener un menor valor operacional. También se aprecia como el hecho de buscar el último punto de intersección de las rutas a las que pertenecen los tramos que desembocan en el punto conflictivo conduce a regiones de protección muy grandes y entre las que se produce gran solapamiento, lo que induce a pensar que a la hora de calcular los futuros volúmenes elementales, estos serán demasiado grandes y no manejables para los controladores. Adicionalmente, para aquellos puntos donde en el planteamiento 1 la región de protección circular englobaba al resultado de la intersección entre las protecciones rectas que convergen en el punto, en el planteamiento 2 observamos que al eliminar la protección circular, la zona de protección resultante podría no ser adecuada ya que los controladores podrían tener poco tiempo para resolver los conflictos que se pudieran ocasionar en torno al punto.

En el caso del resultado obtenido con el planteamiento 4, al pretender ser todavía más conservativos las regiones de protección son demasiado grandes como para considerarlas válidas para la siguiente fase del estudio.

Con el planteamiento 3 se consigue una mayor fragmentación de estas protecciones resultantes y una distancia de reacción para el controlador aceptable, de forma que se puedan obtener unos sectores de control válidos al tener un tamaño más adecuado y garantizar que la operación siga siendo segura. Es este planteamiento el que se ha seleccionado como el más adecuado para la siguiente fase del estudio.

Los resultados obtenidos para la península son los que se han analizado en profundidad porque han sido los determinantes a la hora de elegir el planteamiento que mejor se adapta a las necesidades de este trabajo, ya que en la zona del archipiélago canario la diferencia entre planteamientos no es tan significativa como para ser determinante a la hora de decantarse por uno u otro planteamiento, como puede verse en la [Figura 3-18.](#page-47-0) 

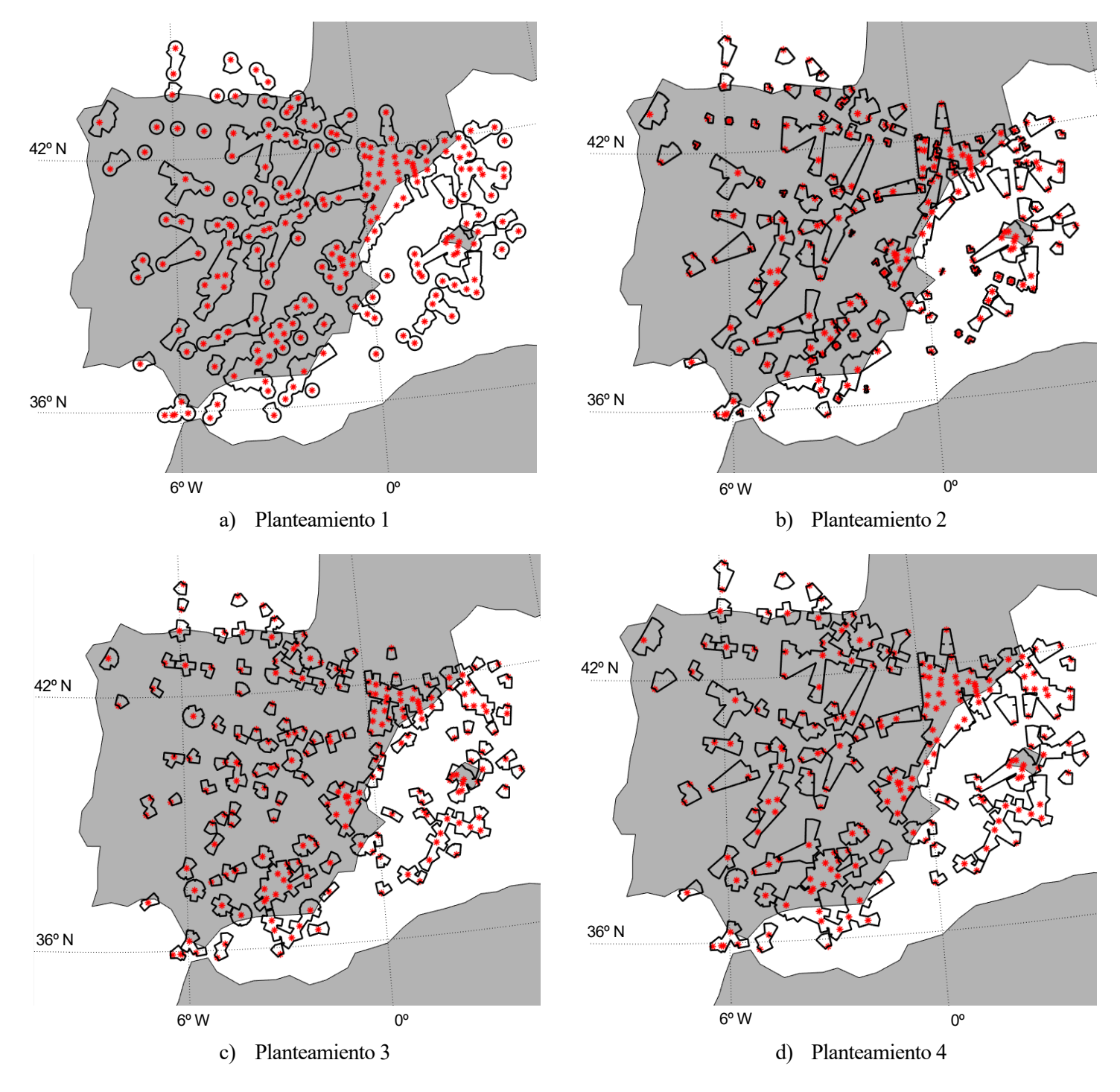

<span id="page-46-0"></span>Figura 3-17 Comparativa de las regiones de protección obtenidas para el espacio aéreo superior peninsular para cada planteamiento

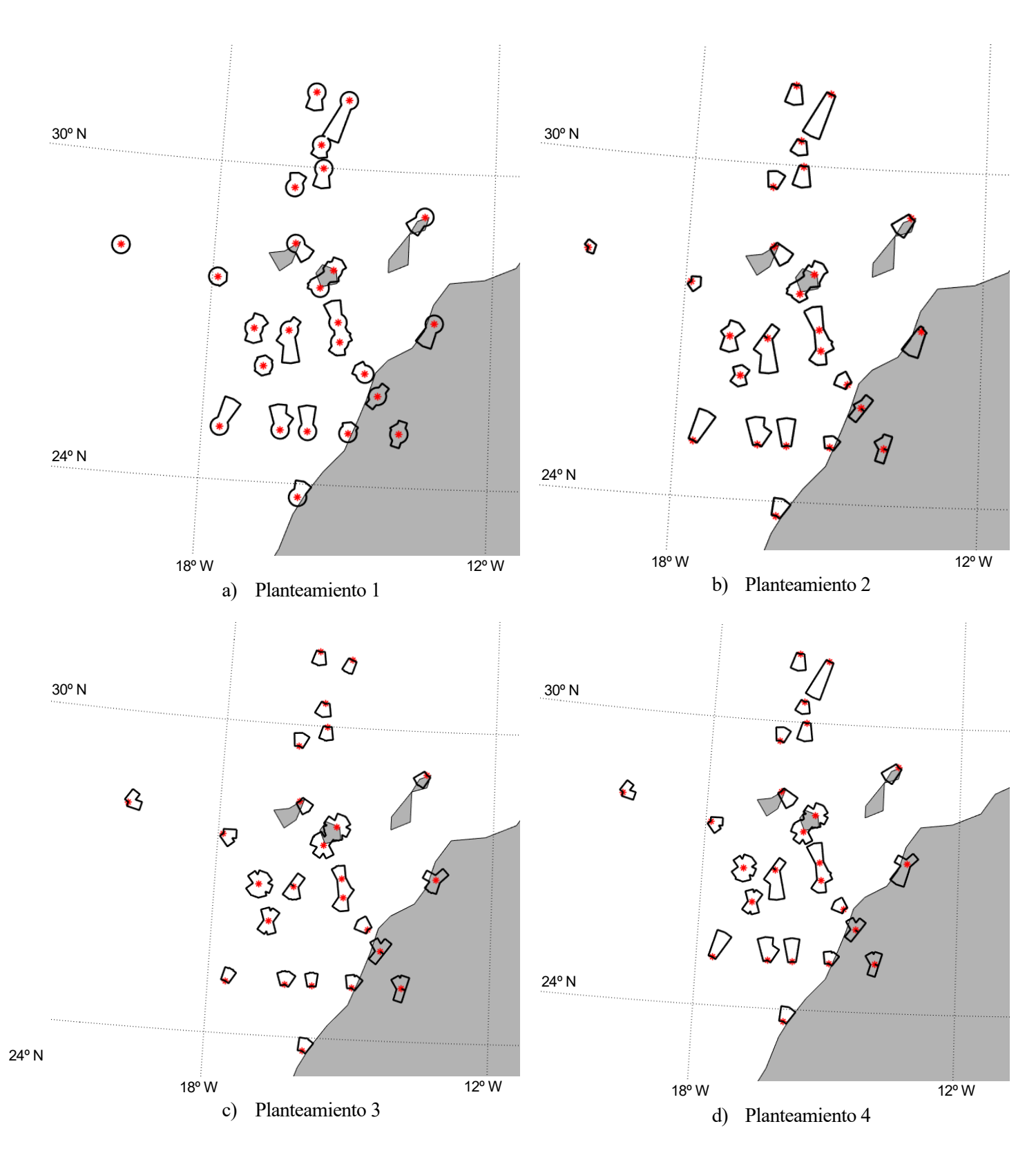

<span id="page-47-0"></span>Figura 3-18 Comparativa de las regiones de protección obtenidas para el espacio aéreo superior en el archipiélago canario para cada planteamiento

# **4 DIVISIÓN DEL ESPACIO AÉREO EN VOLÚMENES ELEMENTALES**

as regiones de protección obtenidas en la sección anterior actúan como germen para la definición de los volúmenes elementales y por tanto de los nuevos sectores de control. Estos sectores de control son los volúmenes en los que se divide el espacio aéreo para la prestación del servicio de control de aérea por parte de los controladores aéreos para cada ACC. A continuación se detalla la solución utilizada para dividir el espacio aéreo a partir de las regiones de protección obtenidas en el capítulo anterior y se exponen los resultados obtenidos tras la aplicación de la solución adoptada. L

### **4.1 Diagrama de Voronoi**

A la hora de dividir el espacio aéreo se debe tener en cuenta la premisa de que únicamente puede existir una región de protección en el interior de cada volumen elemental. Para determinar la división del espacio aéreo se ha hecho uso de un diagrama de Voronoi. Se conoce como diagrama de Voronoi [13] de un conjunto de puntos a la partición del espacio alrededor de ellos, de forma que cada punto se encuentra dentro de una región de influencia o también conocida como región de Voronoi. En estas regiones cualquier punto que se encuentre dentro de ellas estará más cerca del punto al que pertenece la región que del resto. En l[a Figura 4-1](#page-48-0) se aprecia como el punto P está más cerca del punto X9 que de cualquier otro punto que aparece en la imagen.

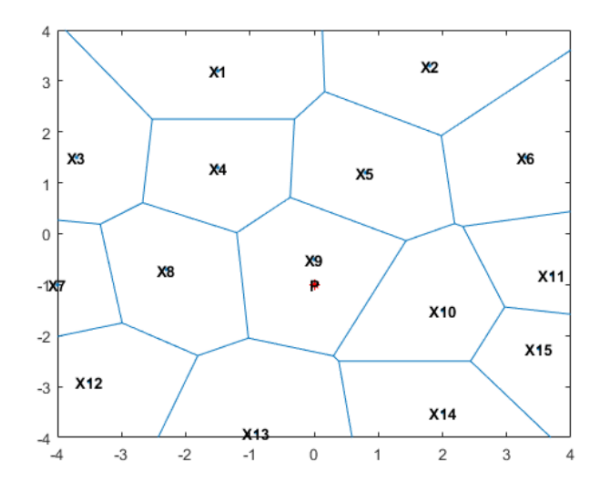

<span id="page-48-0"></span>Figura 4-1 Ejemplo de diagrama de Voronoi [13]

En este caso, es necesario extender este concepto y pasar de la idea de que un único punto ocupe una región de Voronoi a que esta contenga un polígono [14]. La solución implementada pasa por discretizar el problema de forma que las regiones de protección alrededor de los puntos conflictivos se consideren compuestas por numerosos puntos ,siendo todos estos puntos los que se utilizaran para la construcción del diagrama de Voronoi. El resultado del cálculo del diagrama al utilizar la función de MATLAB© [13] "*voronoiDiagram*" se muestra en la [Figura 4-2,](#page-49-0) en ella podemos apreciar que cada una de las regiones obtenidas es convexa y solo engloba a un punto. También puede apreciarse la discretización del problema comentada anteriormente, de forma que cada uno de los segmentos que componen las regiones de protección se ha subdividido en 50 puntos, provocando así un aumento de la densidad de puntos para los que se calcula el diagrama que permite suavizar el diagrama de Voronoi resultante.

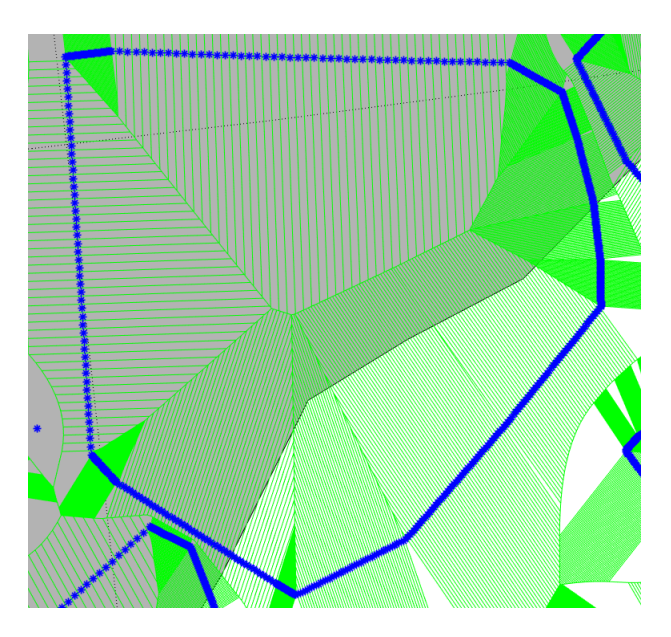

<span id="page-49-0"></span>Figura 4-2 Detalle del diagrama de Voronoi que se obtiene tras la discretización de las regiones de protección

Para construir la frontera del sector del control alrededor de la protección ha sido necesario unir todas aquellas regiones de Voronoi que se solaparan con la forma de la región de protección a la que deben englobar. Adicionalmente, se han ajustado a la forma que tienen los diferentes UIR en el espacio aéreo español, ya que es la zona de espacio aéreo en la que se prestan los servicios de control.

De esta manera se ha conseguido pasar del escenario en el que las regiones solo engloban un solo punto, al que contienen polígonos.

### **4.2 Aplicación**

En la [Figura 4-3](#page-50-0) a) se muestran las geometrías resultantes para los volúmenes elementales tras calcular el diagrama de Voronoi para las regiones de protección de los puntos conflictivos. Estos volúmenes se han adaptado a la geometría que tiene el UIR en cada una de las dependencias ACC de España

Como paso previo a discretizar las protecciones germen se ha estudiado la posibilidad de convexizar las regiones de protección, para que así el resultado produzca regiones de Voronoi con fronteras que faciliten el trabajo de los controladores a la hora de transferir las aeronaves entre los diferentes sectores de control. En la [Figura 4-3](#page-50-0) b) se aprecia como los volúmenes elementales obtenidos convexizando las regiones de protección previamente al cálculo del diagrama de Voronoi tienen formas geométricas más limpias, a pesar de que no todas sean convexas, como se desearía.

Tras estos primeros resultados, se consideró que sería de interés incluir algunos puntos adicionales a los que conformas las regiones de protección en torno a los puntos conflictivos. Para considerar que un punto es de interés para incluirlo en el cálculo del diagrama de Voronoi es necesario que no sean puntos de paso, es decir, que estén asociados a más de dos tramos o que fueran puntos en los que se realiza el traspaso de la aeronave a

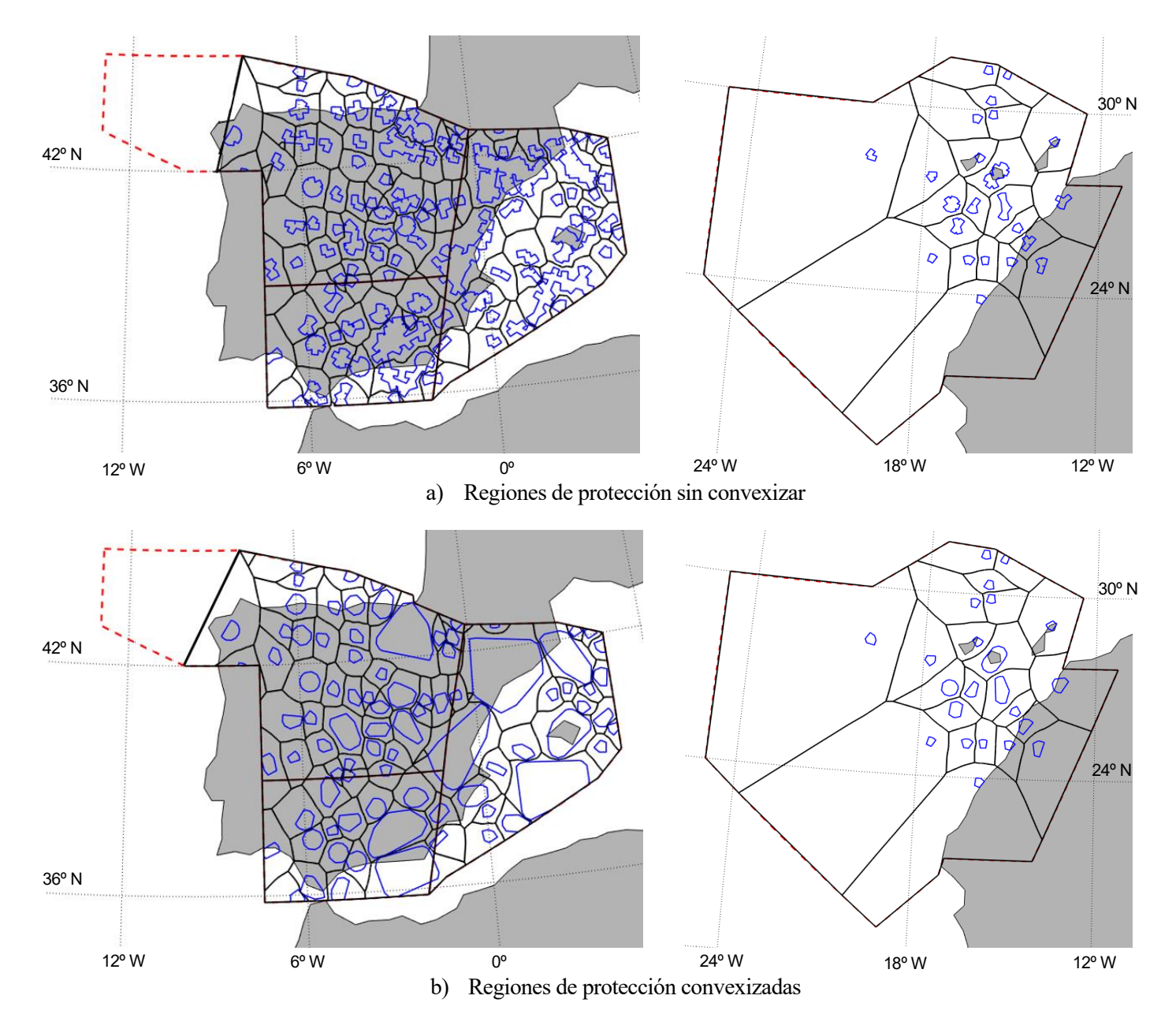

<span id="page-50-0"></span>Figura 4-3 Comparativa de los sectores de control obtenidos al convexizar o no las regiones de protección

otras dependencias de control como pueden ser las de Portugal, Francia o Marruecos. En estos puntos la carga de trabajo de los controladores el algo superior y es interesante incluirlos en el análisis. Los puntos de interés resultantes para el espacio aéreo español del que se ha realizado el análisis son los de la [Figura 4-4.](#page-51-0)

En la [Figura 4-5](#page-51-1) se muestran los volúmenes elementales obtenidos al considerar los puntos adicionales y convexizando las regiones de protección germen. Es este último resultado el que se ha considerado como el resultado final del análisis expuesto a lo largo de todo el documento.

Para finalizar el estudio, en la [Figura 4-6](#page-52-0) se representa la red de rutas que existe actualmente superpuesta a los volúmenes elementales de la [Figura 4-5.](#page-51-1) Si se analiza la figura, es posible encontrar ciertos aspectos que necesitan ser pulidos en un postprocesado posterior. En dicha figura [\(Figura 4-6\)](#page-52-0) existen ciertos volúmenes en los que las aerovías pasan brevemente por ellos, esto hace que la carga de trabajo de los controladores se incremente, al tener que recibir y transferir la aeronave a otro sector de control en un intervalo de tiempo

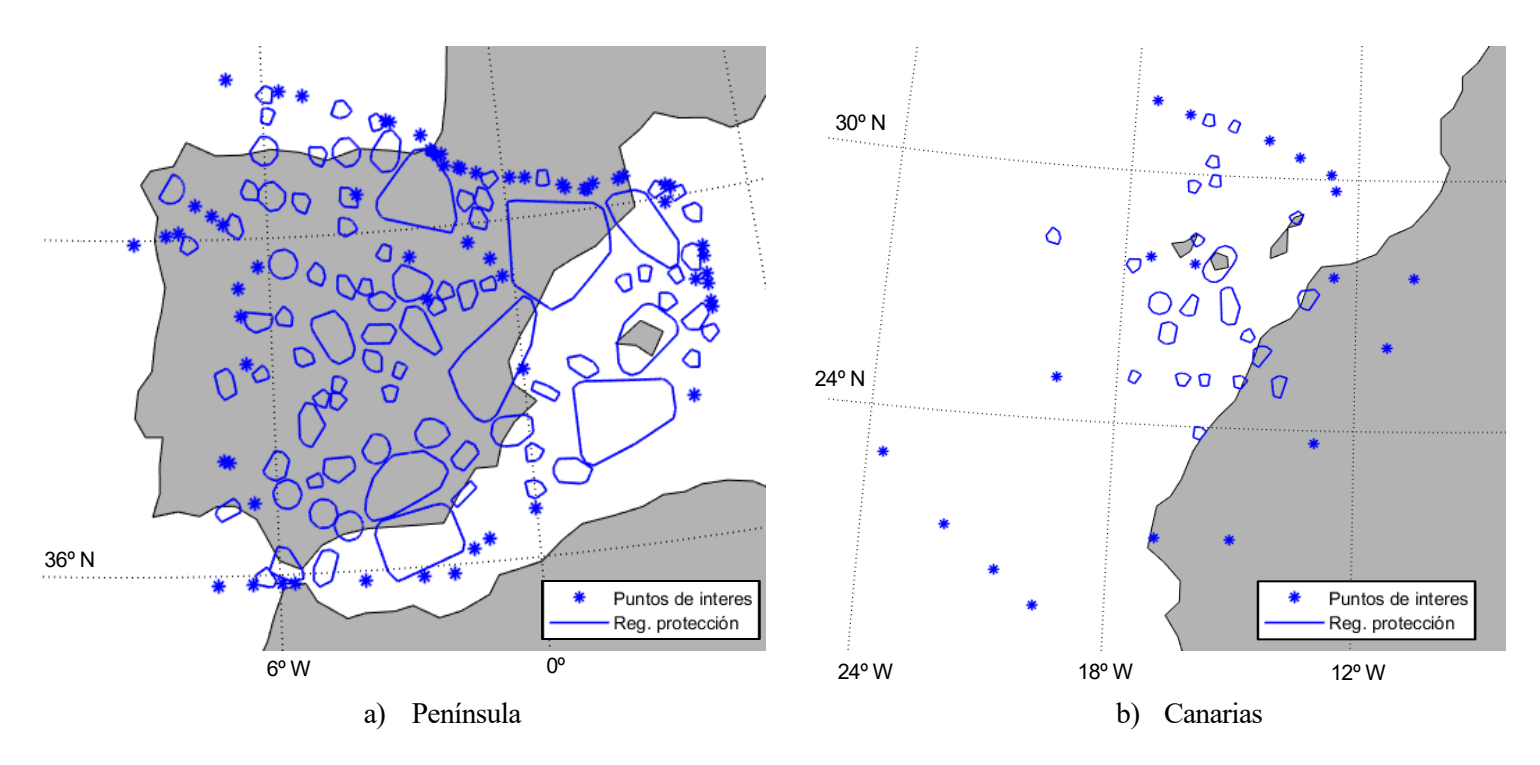

Figura 4-4 Puntos adicionales de interés que se han incluido en el cálculo del diagrama de Voronoi

<span id="page-51-0"></span>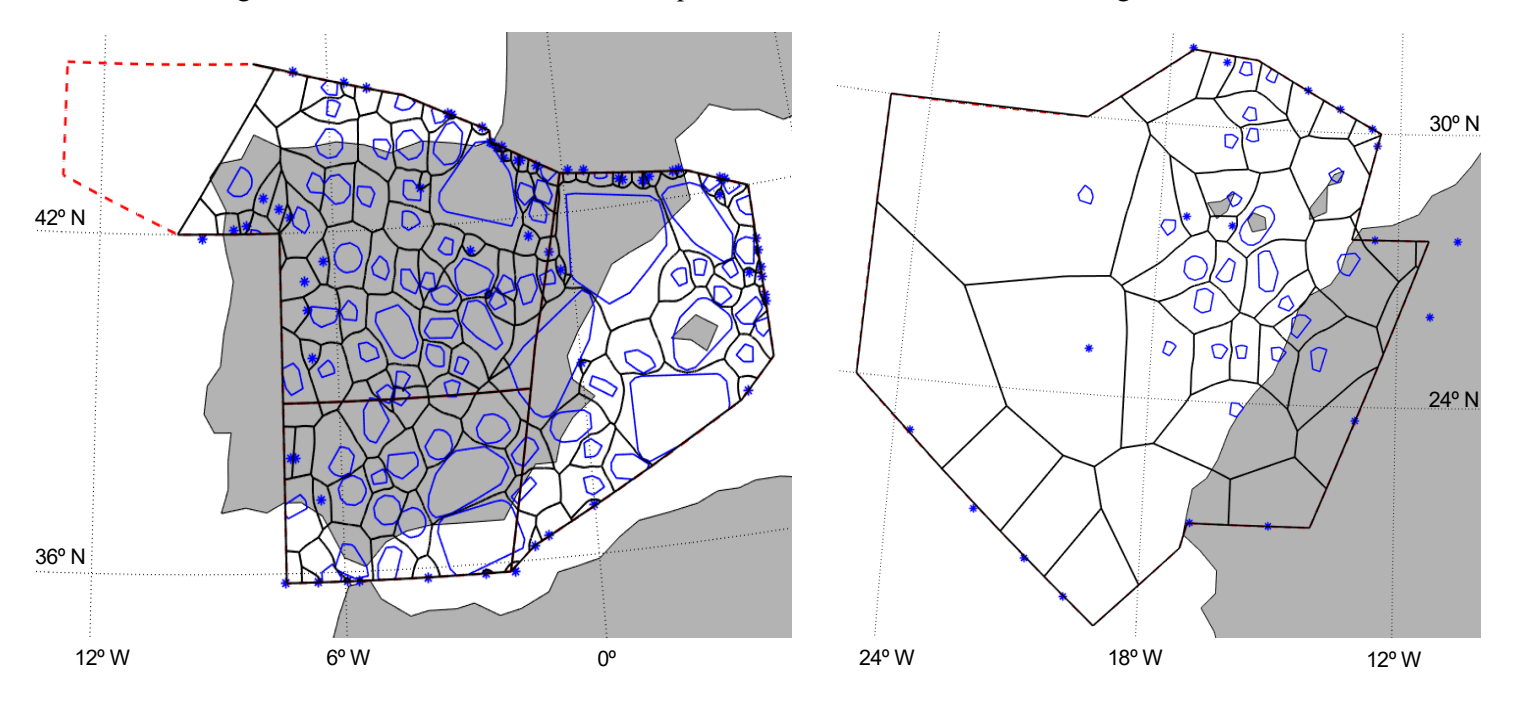

<span id="page-51-1"></span>Figura 4-5 Sectores de control obtenidos considerando puntos de interés adicionales y convexizando las regiones de protección

pequeño. También existen volúmenes elementales que sólo son atravesados por una aerovía o que se encuentran vacíos al adaptarlos a los UIR, estos deberían asociarse a otros volúmenes elementales de manera que en los sectores de control resultantes se consiguiera uniformizar la carga de trabajo. Finalmente, existen algunas fronteras que deberían ser más perpendiculares a las rutas, para que la transferencia entre sectores se hiciera de manera clara y sencilla.

 $\overline{\phantom{a}}$ 

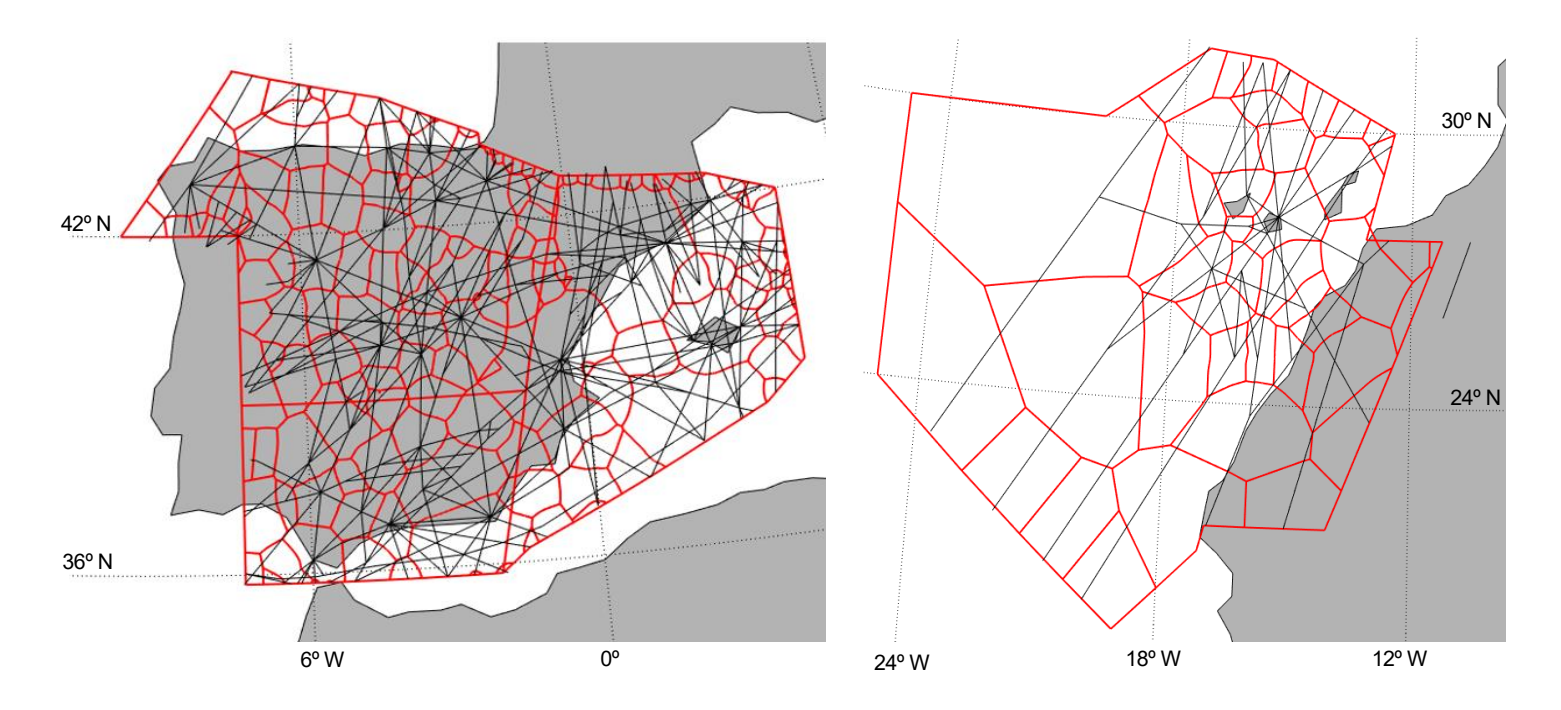

<span id="page-52-0"></span>Figura 4-6 Superposición de la red de rutas españolas sobre los sectores de control obtenidos por el desarrollo software

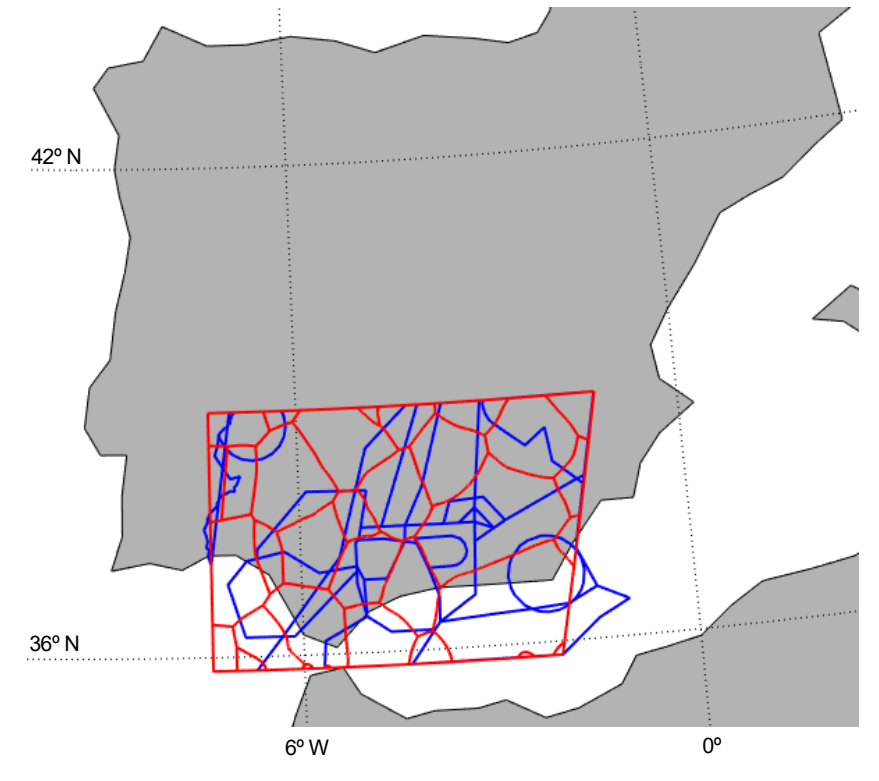

<span id="page-52-1"></span>Figura 4-7 Comparación entre los volúmenes elementales definidos en la actualidad (azul) y los obtenidos tras la realización del trabajo (rojo) para la Región Sur (Sevilla ACC).

### **4.3 Comparación de resultados**

Para finalizar esta sección en la [Figura 4-7](#page-52-1) se muestra la comparación entre los volúmenes elementales obtenidos por el desarrollo realizado (en rojo) y los volúmenes elementales definidos en la actualidad (en azul) para la región sur de la península, bajo jurisdicción del ACC de Sevilla. Se aprecia claramente como ambos resultados son muy diferentes entre sí, debido a que el juicio seguido para su definición es totalmente distinto. Los primeros se basan en la existencia de puntos denominados conflictivos, en los que existe flujo convergente de aeronaves, y en el tiempo de resolución de conflictos que requieren los controladores para solventar futuras pérdidas de separación en torno a dicho punto. Por otro lado, los volúmenes elementales representados en azul están definidos en base a la experiencia acumulada al trabajar con la red de rutas.

Por otra parte, cabe mencionar el hecho de que los volúmenes elementales usados actualmente están definidos para ciertos niveles de vuelo [15], no siendo su forma geométrica uniforme entre FL245 y FL660 en todos los casos, como si ocurre con los obtenidos por el desarrollo del trabajo.

lo largo del presente documento se ha puesto de manifiesto las diferente consideraciones y resultados obtenidos con la herramienta software desarrollada con el fin lograr el objetivo presentado al inicio del documento. De forma que se es capaz de, a partir de la red de rutas existente, definir los volúmenes elementales que serán la base para la construcción de los diferentes sectores de control de un ACC. Particularmente la obtención de estos volúmenes elementales se ha realizado atendiendo a la existencia de puntos conflictivos en la red de rutas, porque son puntos del espacio aéreo en los que existen flujos convergentes de aeronaves y también considerando que los controladores requieren de un tiempo mínimo para la resolución de los conflictos que aparecen durante la operación diaria. A

De esta manera, ante la evolución que sufrirá la red de rutas española con el fin de evolucionar hacía un espacio aéreo Free Route para conseguir los objetivos del SES se dispone de una herramienta que permite, de la manera más automática posible, obtener volúmenes elementales sin necesidad de disponer de gran experiencia trabajando con la red de rutas. Así es posible incorporar estos cambios en un periodo de tiempo menor que si no se dispusiera de la herramienta desarrollada, reduciendo el esfuerzo necesario para ello.

Como trabajo futuro a desarrollar, sería interesante comprobar si las suposiciones realizadas en cuanto al tiempo de resolución considerado son correctas o si por el contrario los controladores requieren de un margen de tiempo mayor. También podría realizarse un análisis de las semejanzas y diferencias existentes entre los sectores de control que se obtendrían a partir de los volúmenes elementales calculados y el trabajo desarrollado en [6] y los sectores de control que se obtienen a partir de los volúmenes elementales definidos actualmente para diferentes niveles de vuelo.

Otra línea de investigación futura sería poder incorporar al análisis las redes de rutas de países vecinos, de forma que los volúmenes elementales y los posteriores sectores de control se adaptaran al conjunto de la red y se pudiera mejorar el proceso de transición de unos espacios aéreos a otros. Adicionalmente es posible intentar refinar el desarrollo realizado para tener en cuenta los comentarios realizados de la [Figura 4-6](#page-52-0) (que no exista transferencia demasiado temprana de aeronaves, que no existan volúmenes elementales que no están atravesados por ninguna aerovía, mejora de las fronteras para facilitar transferencia, etc.)

- [1] Parlamento Europeo, «El transporte aéreo: el cielo único europeo,» [En línea]. Available: https://www.europarl.europa.eu/factsheets/es/sheet/133/transporte-aereo-el-cielo-unico-europeo#\_ftn4. [Último acceso: 2022].
- [2] SESAR JU, PLAN MAESTRO DE LA GESTIÓN DEL TRÁFICO AÉREO EUROPEO Resumen ejecutivo, 2020.
- [3] SESAR JU, «SESAR JU,» [En línea]. Available: https://www.sesarju.eu/. [Último acceso: 2022].
- [4] P. R. Tatjana Bolić, «SESAR: The Past, Present, and Future of European Air Traffic Management Research,» *ELSEVIER,* vol. 7, pp. 448-451, 2021.
- [5] EUROCONTROL, «Free route airspace,» [En línea]. Available: https://www.eurocontrol.int/concept/free-route-airspace. [Último acceso: 2022].
- [6] M. Ramírez Ayerbe, Optimisation of Airspace Sectorisation. (Trabajo Fin de Máster Inédito), Sevilla, 2020.
- [7] ENAIRE, we WAIRE, we consider the lineal. Available: https://www.enaire.es/sobre\_enaire/conoce\_enaire/quienes\_somos. [Último acceso: 2021/22].
- [8] ENAIRE, «AIP España,» [En línea]. Available: https://aip.enaire.es/AIP/. [Último acceso: 2021/22].
- [9] ENAIRE, «Insignia,» [En línea]. Available: https://insignia.enaire.es/. [Último acceso: 2021/22].
- [10] ICAO, Doc 8168 Aircraft Operations Volume II Construction of Visual and Instrument Flight Procedures, 2006.
- [11] ICAO, Doc. 9613 Manual de navegación basada en la performance (PBN), 2008.
- [12] MathWorks, «scircle1,» [En línea]. Available: https://es.mathworks.com/help/map/ref/scircle1.html. [Último acceso: 2021].
- [13] MathWorks, «Voronoi Diagrams,» 2022. [En línea]. Available: https://es.mathworks.com/help/matlab/math/voronoi-diagrams.html. [Último acceso: 2022].
- [14] V. P. M. Seda, «Robot motion planning using generalised voronoi diagrams,» 2008.
- [15] ENAIRE, «Sectores, Configuraciones Operativas y Capacidades declaradas de la Región Sur,» pp. 17-23.
- [16] C. Fonseca, «Get Trajectory from Voronoi Diagram for Polygonal Obstacles,» 2017. [En línea]. Available: https://stackoverflow.com/questions/40207478/get-trajectory-from-voronoi-diagram-forpolygonal-obstacles. [Último acceso: 2022].
- [17] ICAO, Anexo 11 Servicios de tránsito aéreo, 2016.
- [18] ICAO, Doc 4444 Gestión del tránsito aéreo, 2007.
- [19] D. D. Waldir L. Roque, «Constructing Approximate Voronoi Diagrams from Digital Images of Generalized Polygons and Circular Objects,» 2003.

# **GLOSARIO**

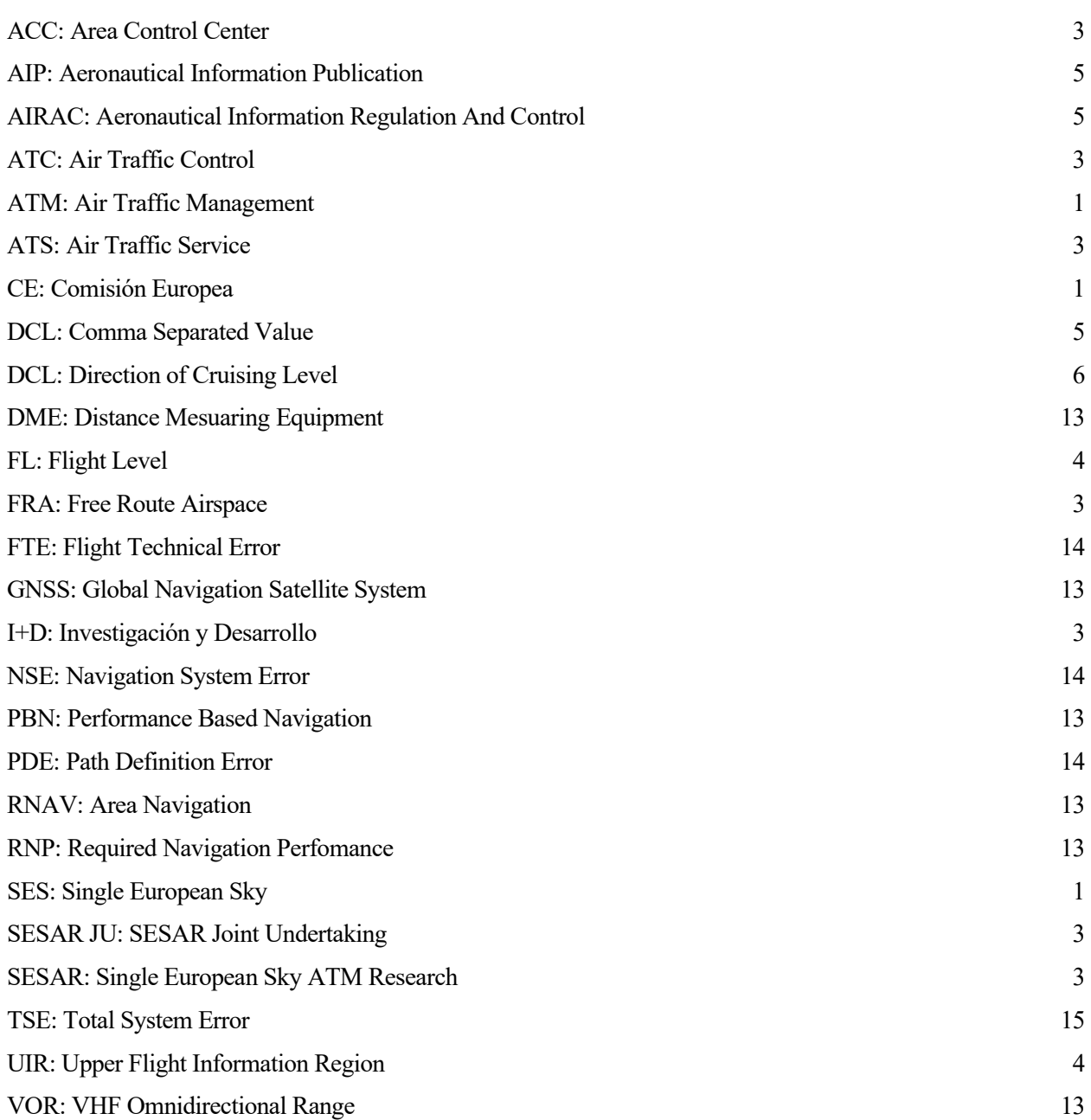